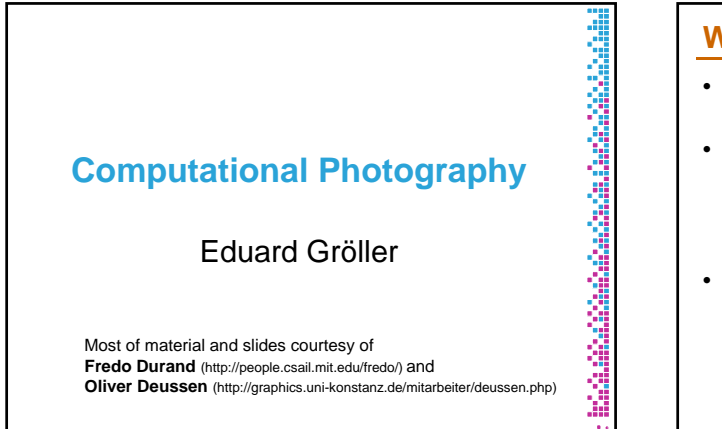

#### **What is computational photography**

• **Convergence of image processing, computer vision, computer graphics and photography**

#### • **Digital photography:**

- Simply replaces traditional sensors and recording by digital technology
- Involves only simple image processing

#### • **Computational photography**

- More elaborate image manipulation, more computation
- New types of media (panorama, 3D, etc.)
- Camera design that take computation into account

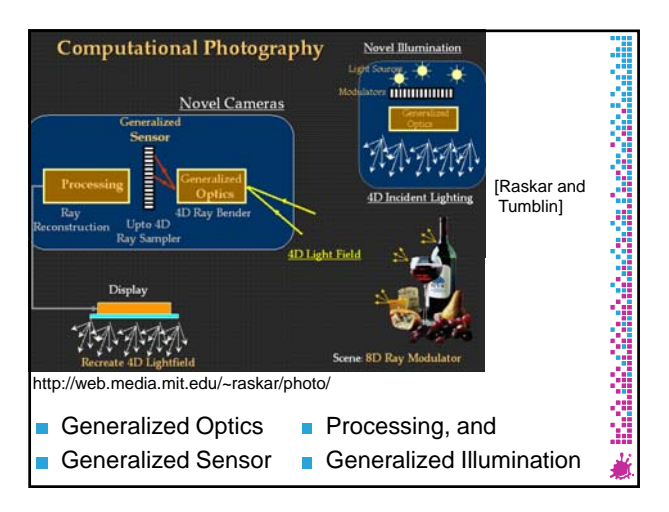

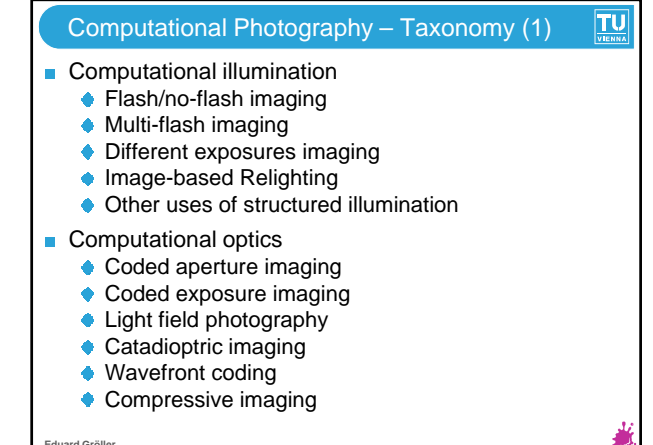

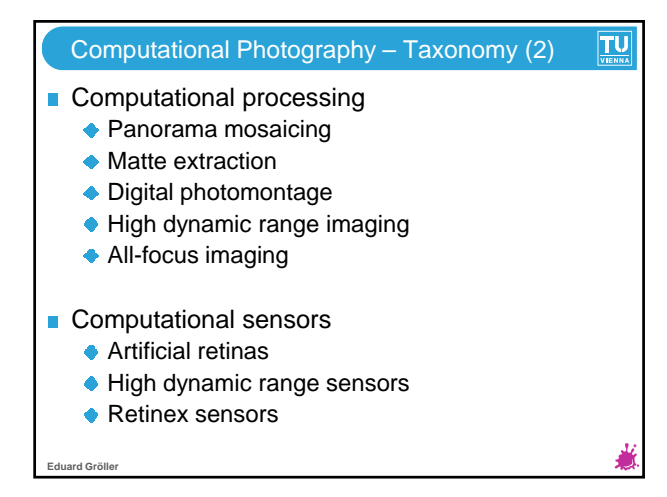

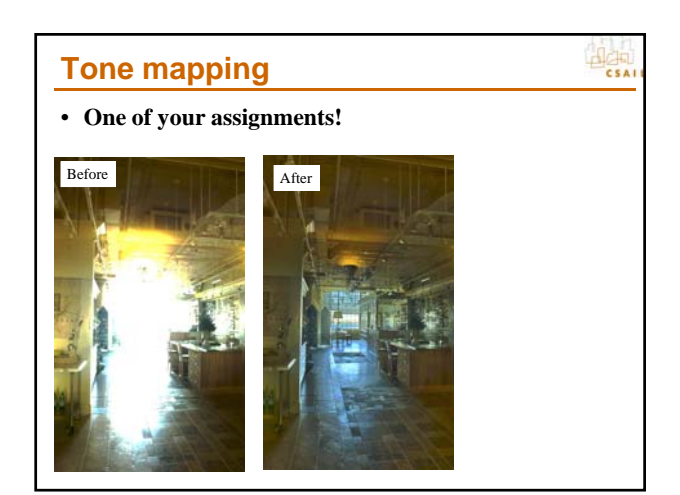

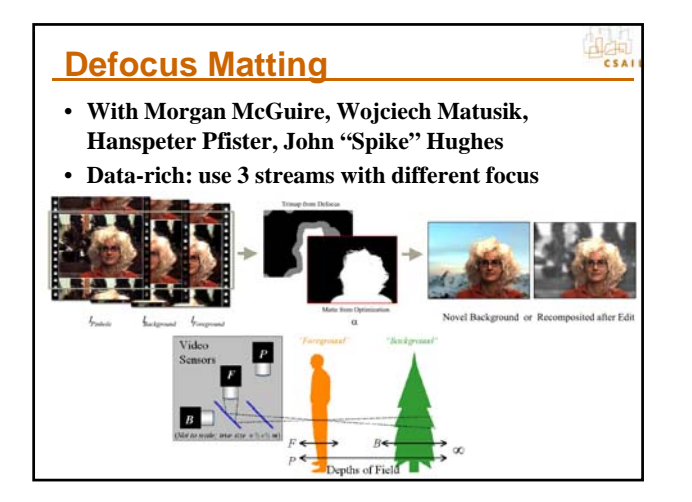

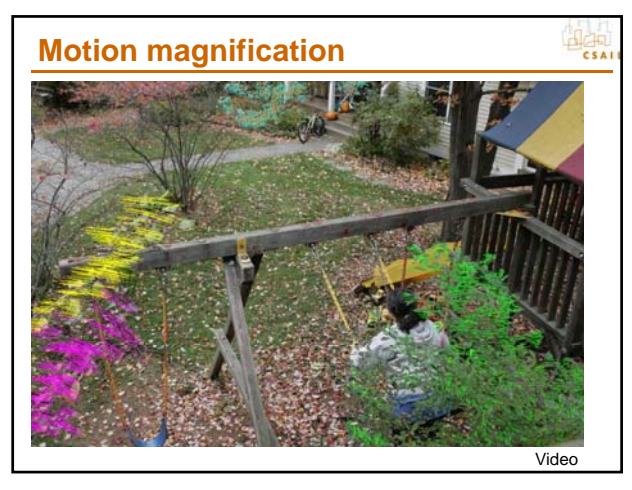

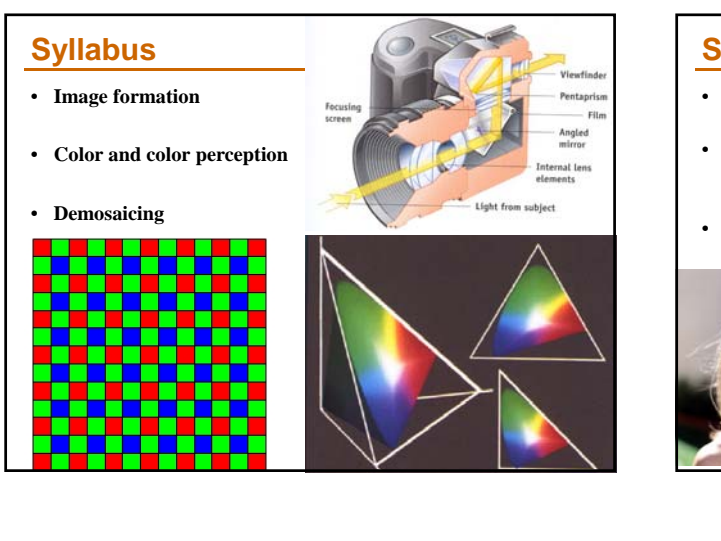

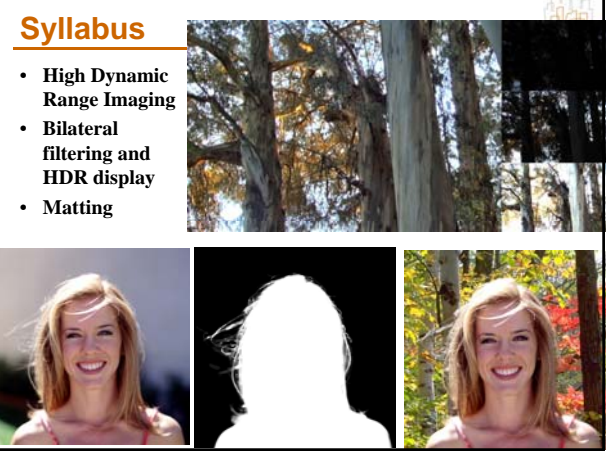

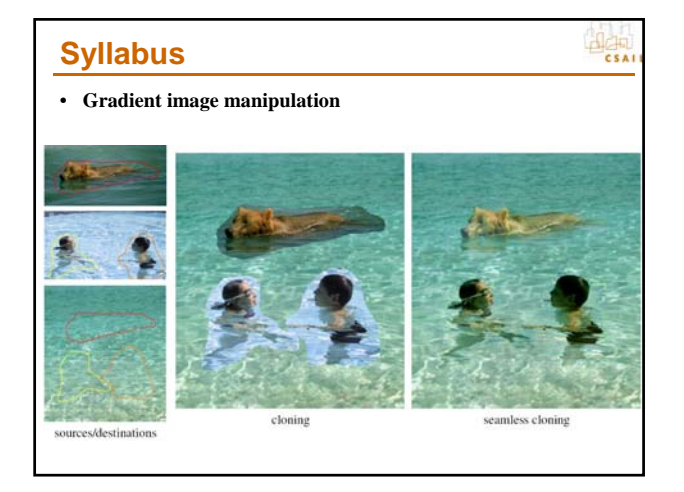

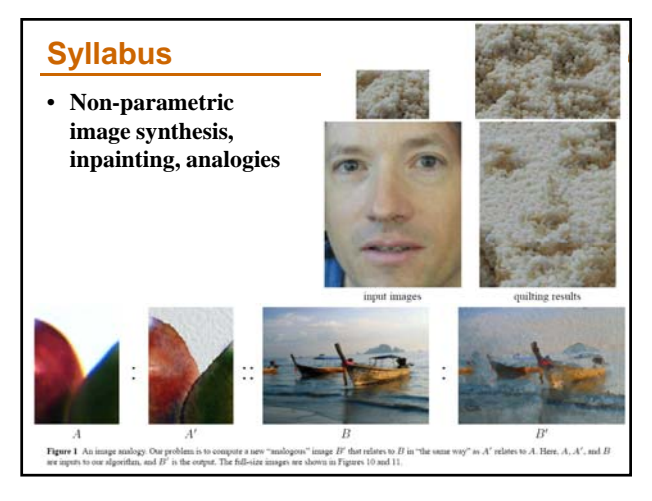

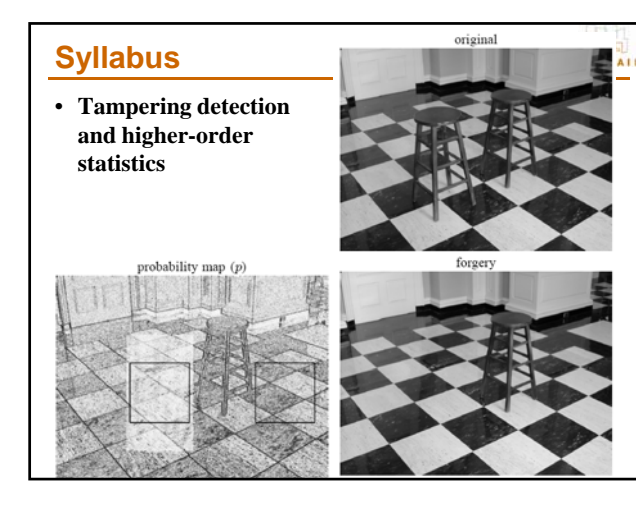

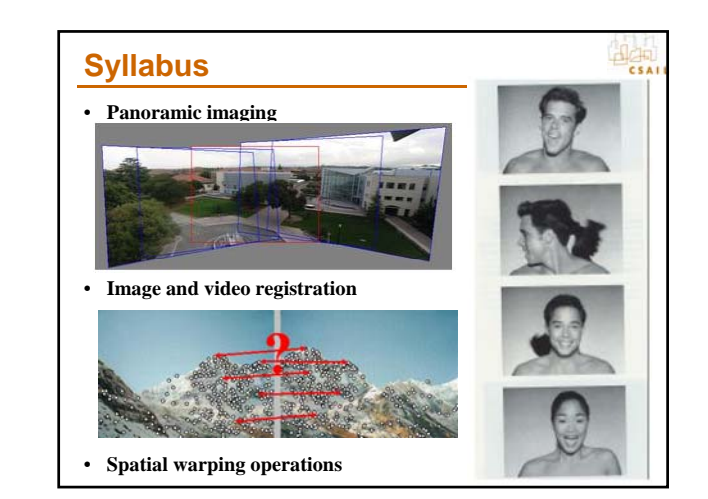

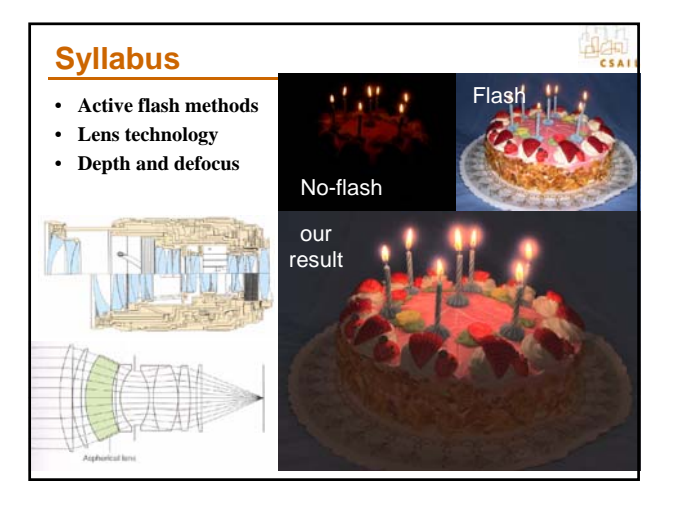

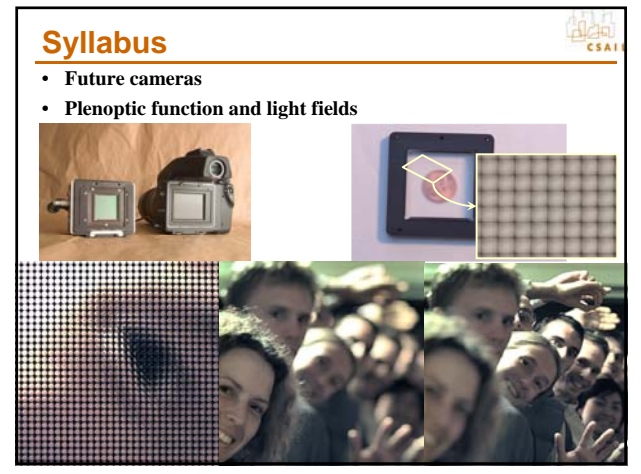

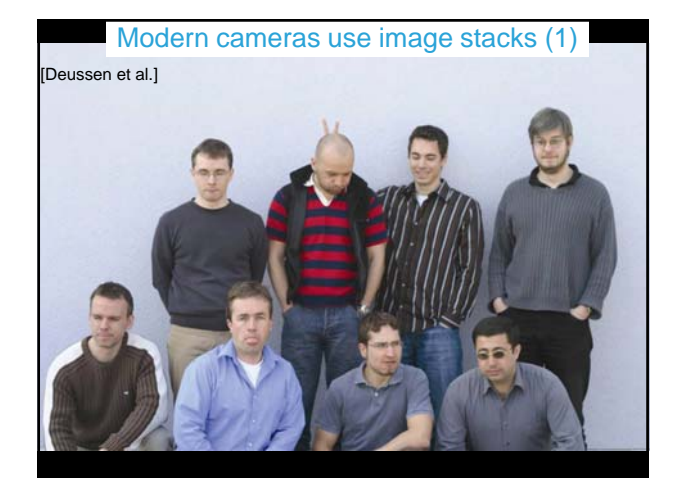

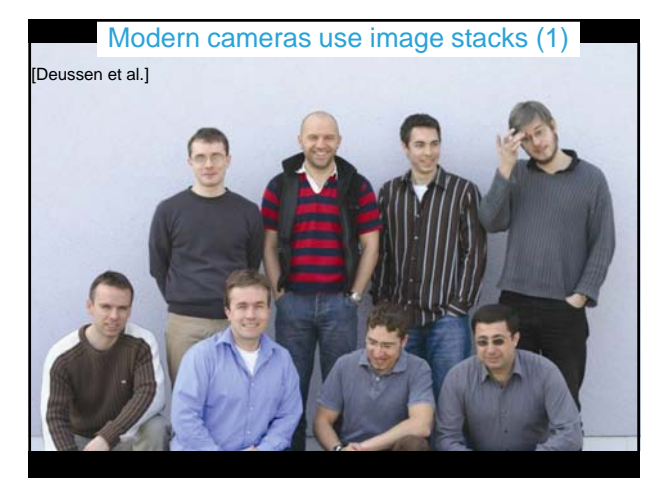

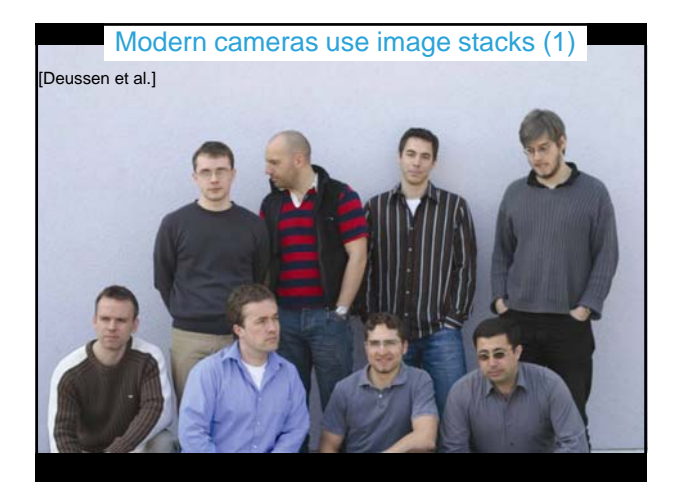

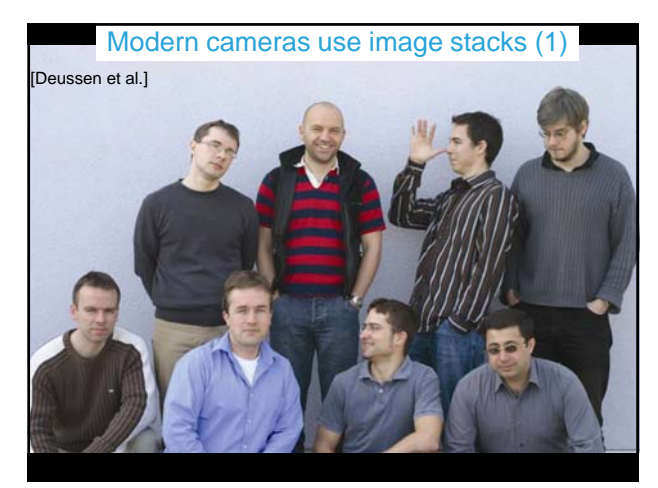

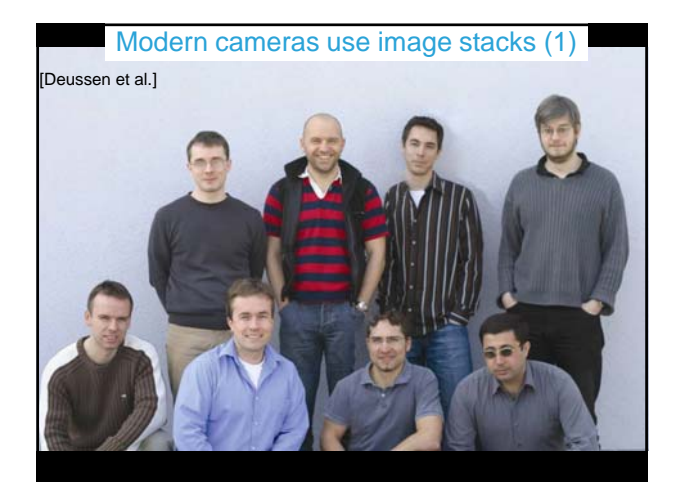

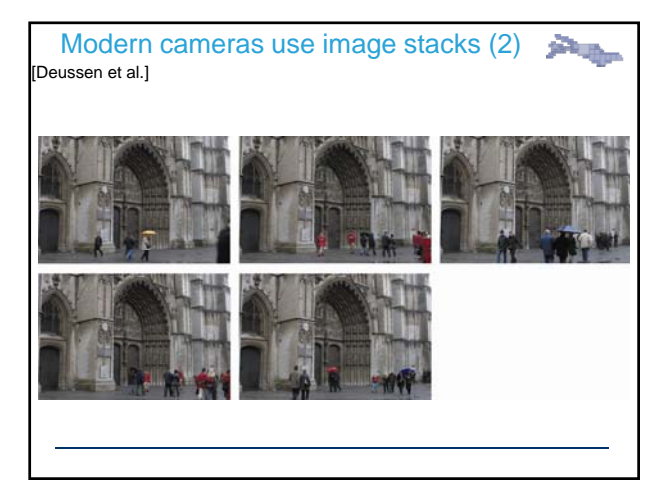

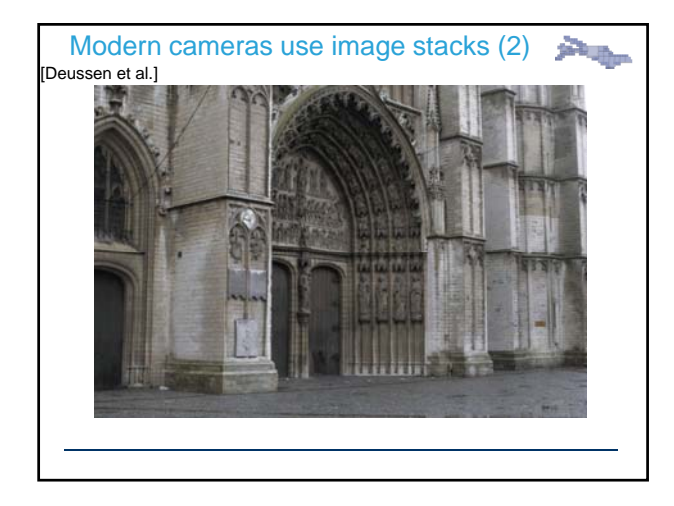

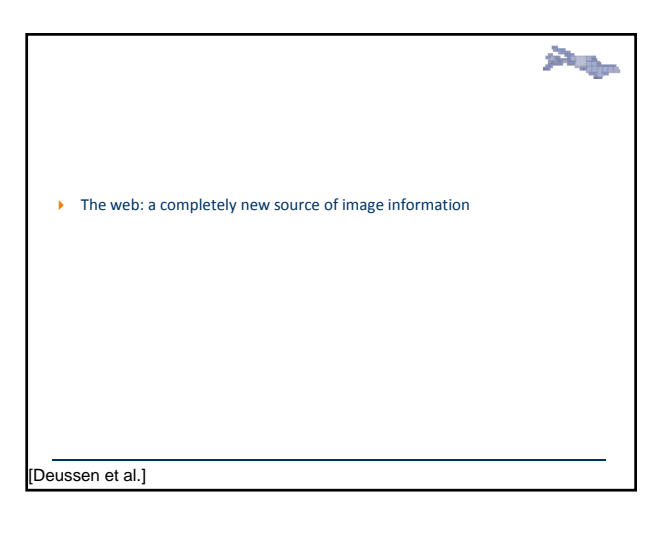

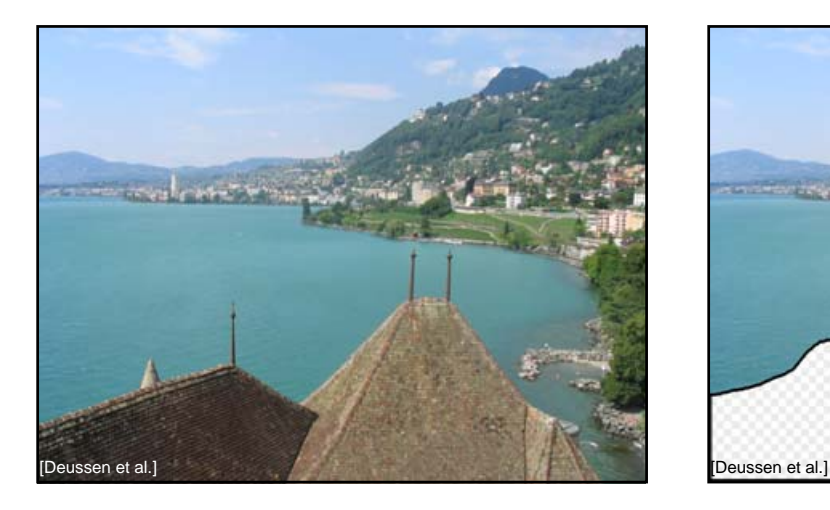

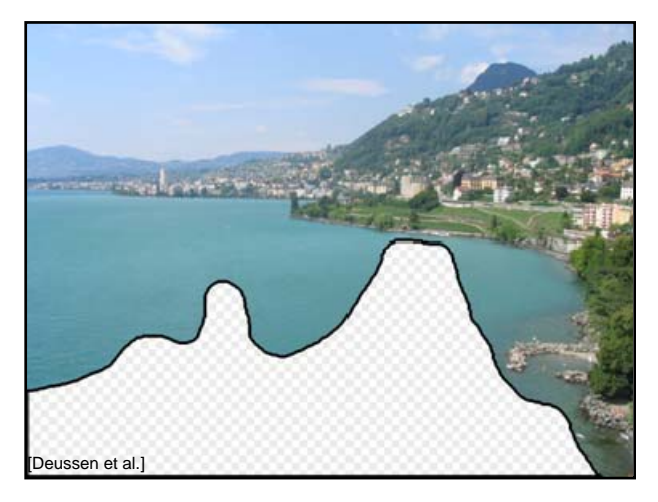

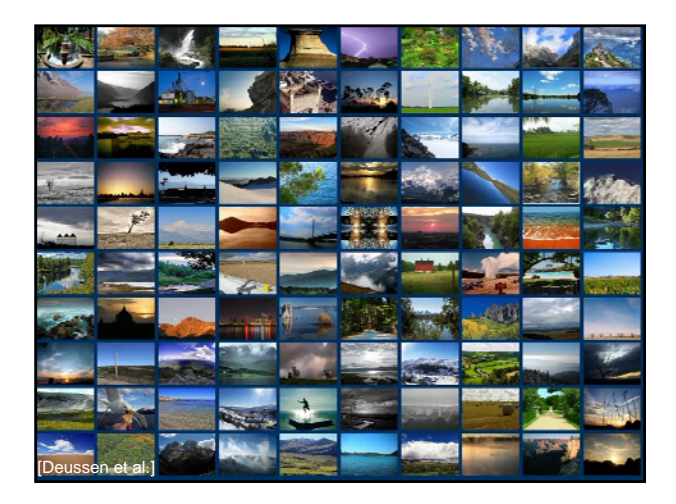

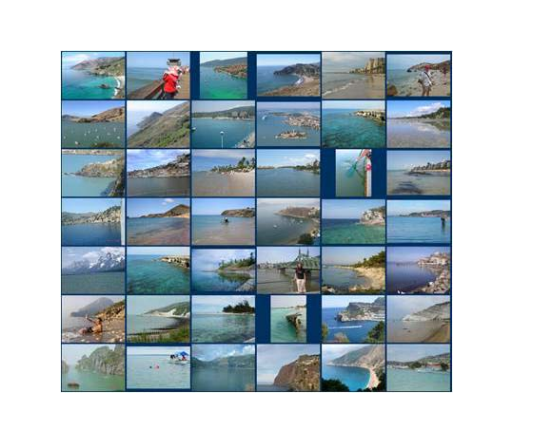

[Deussen et al.] [Deussen et al.]

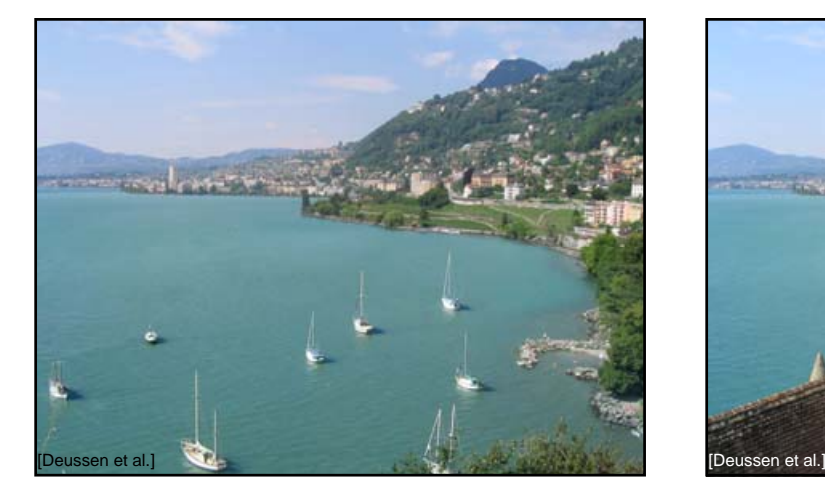

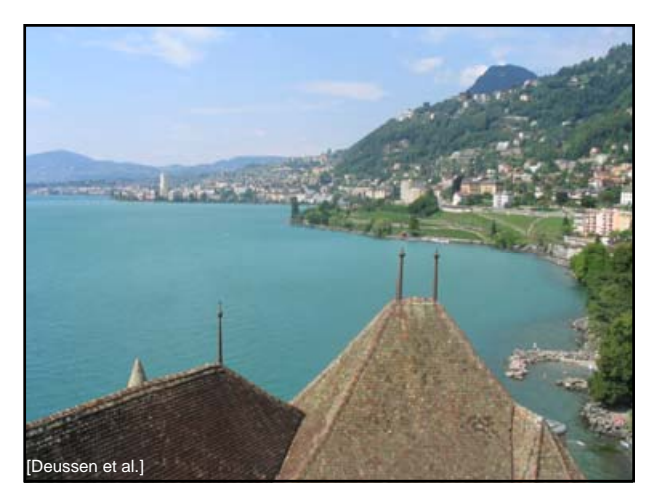

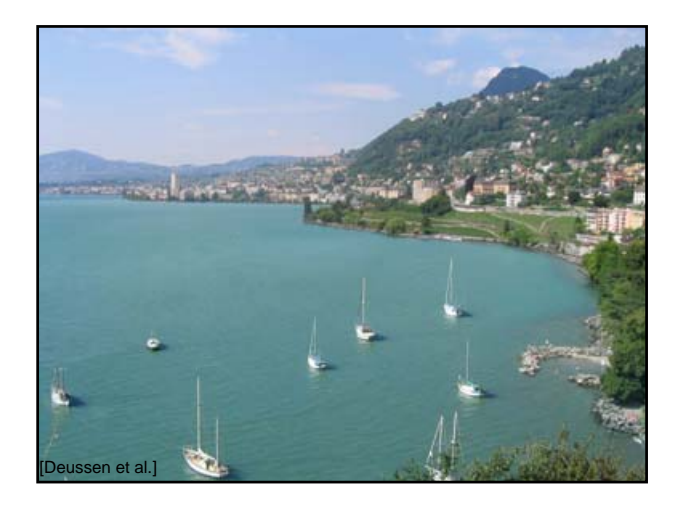

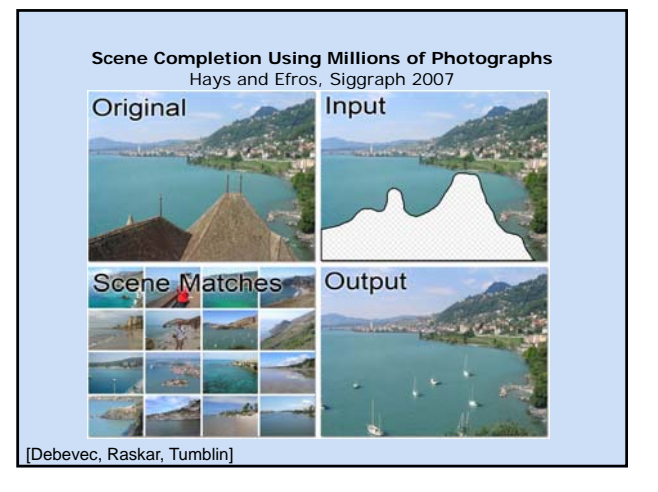

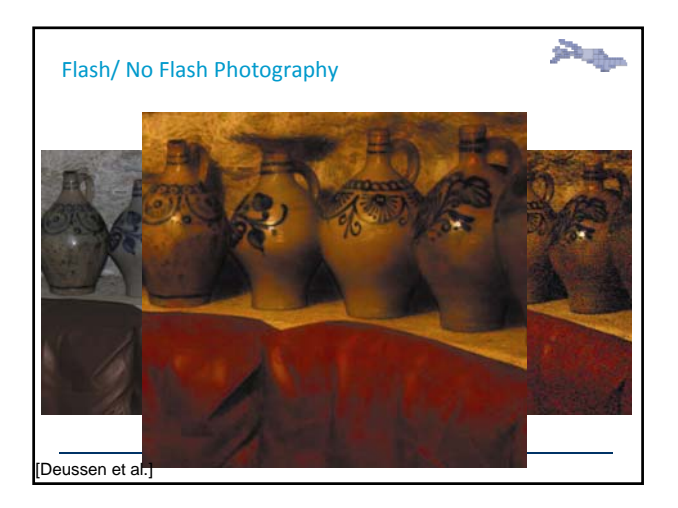

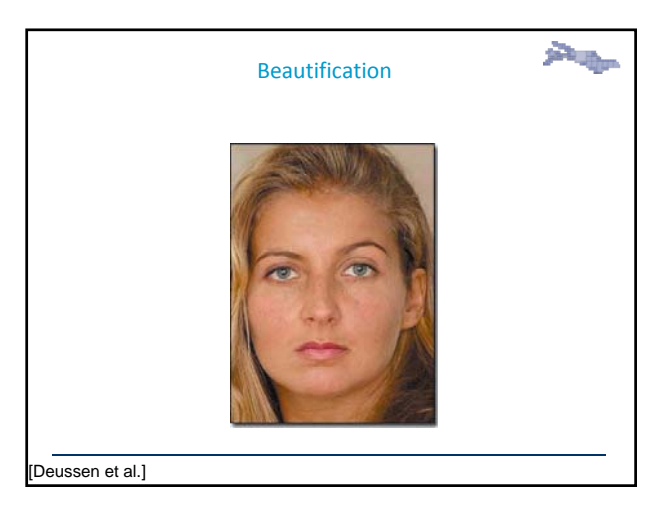

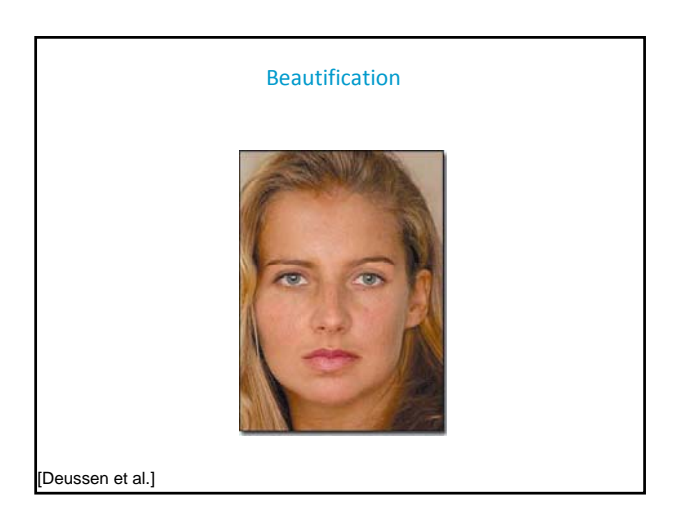

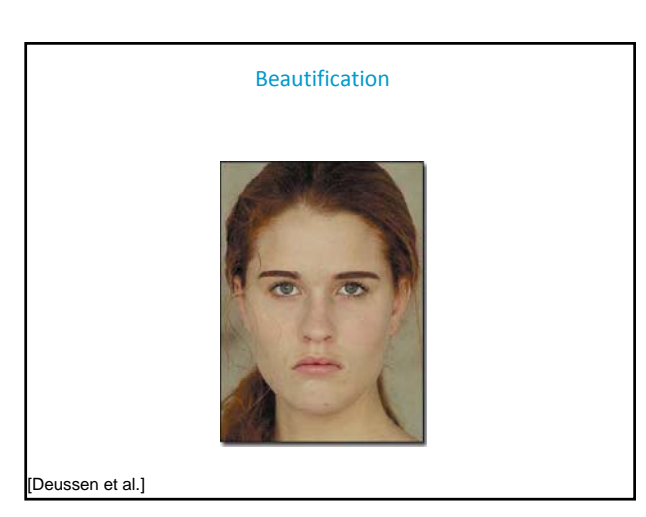

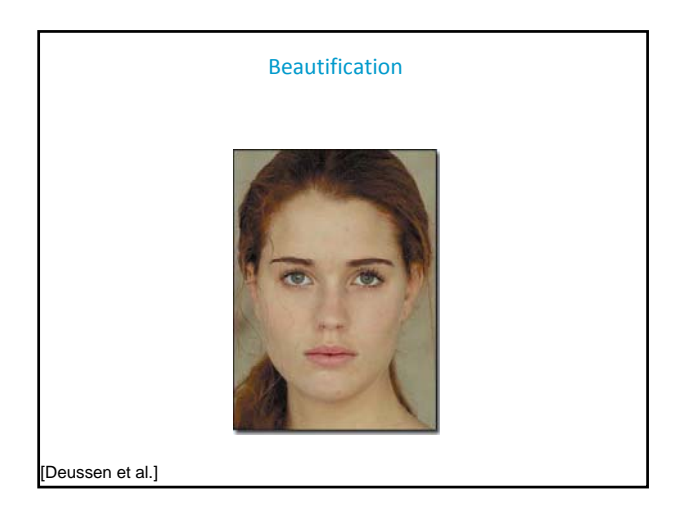

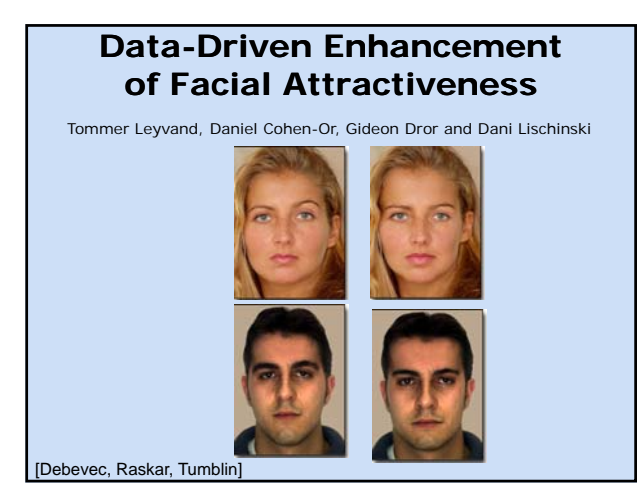

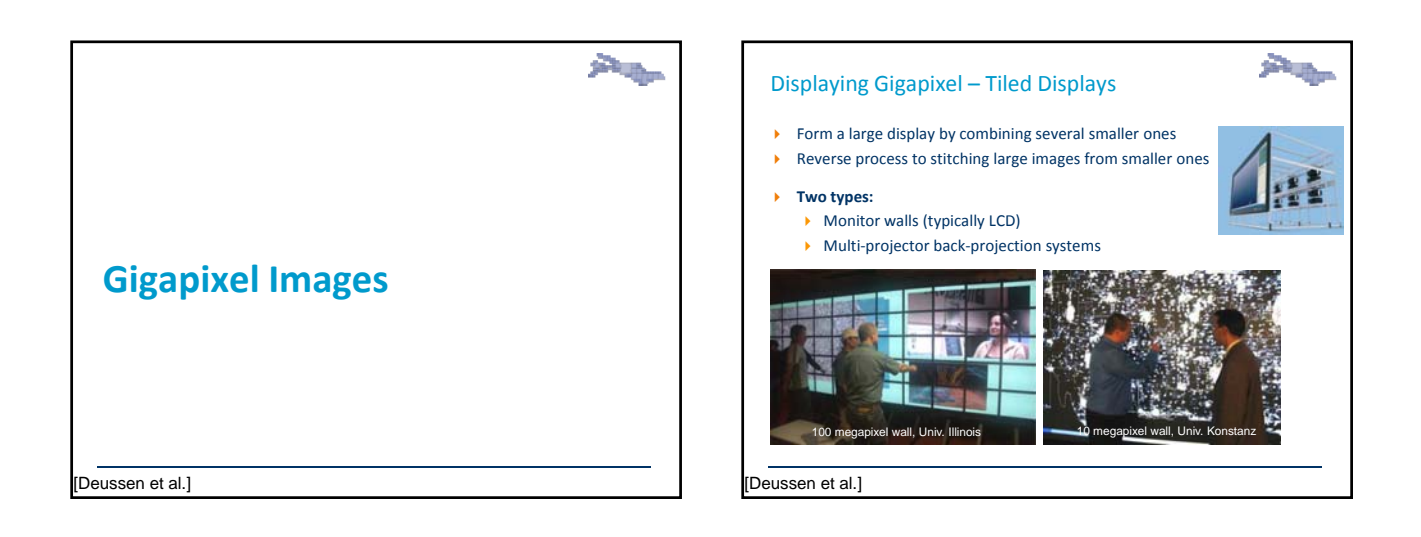

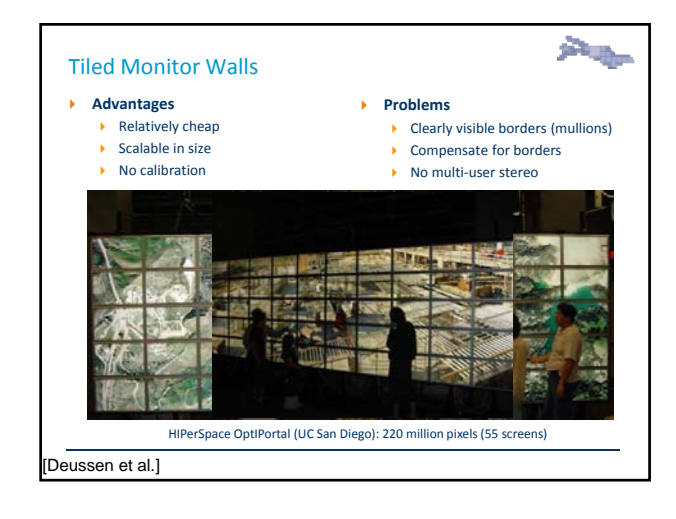

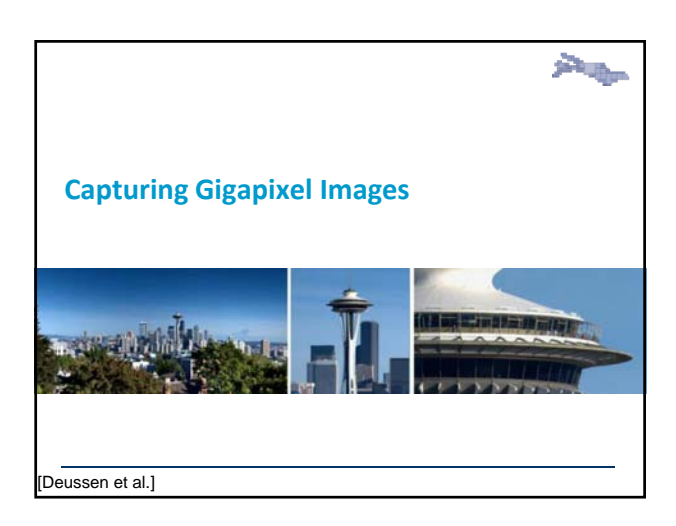

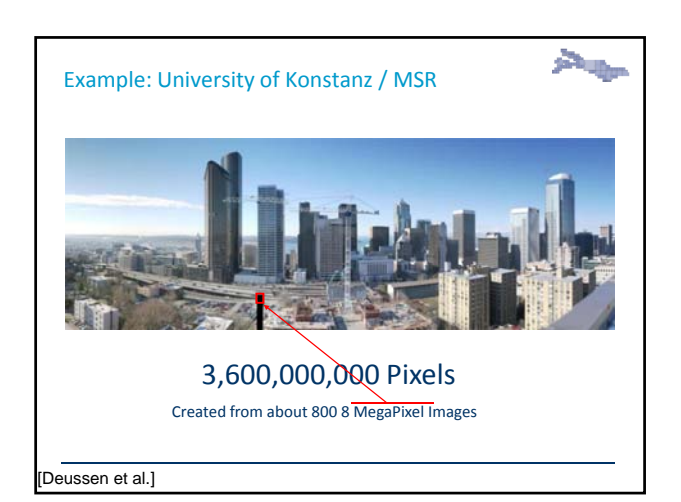

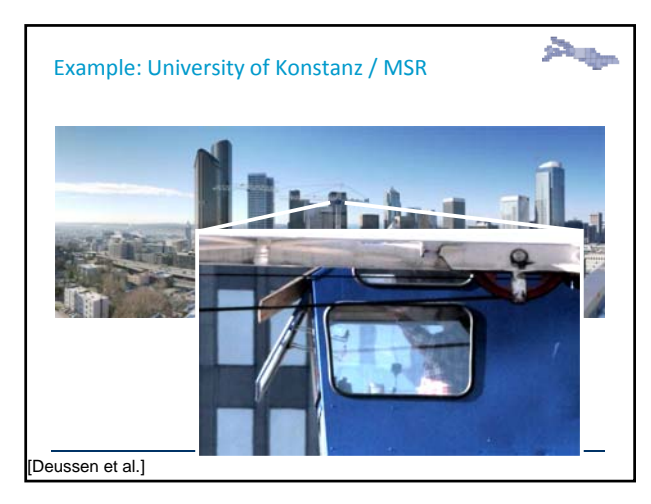

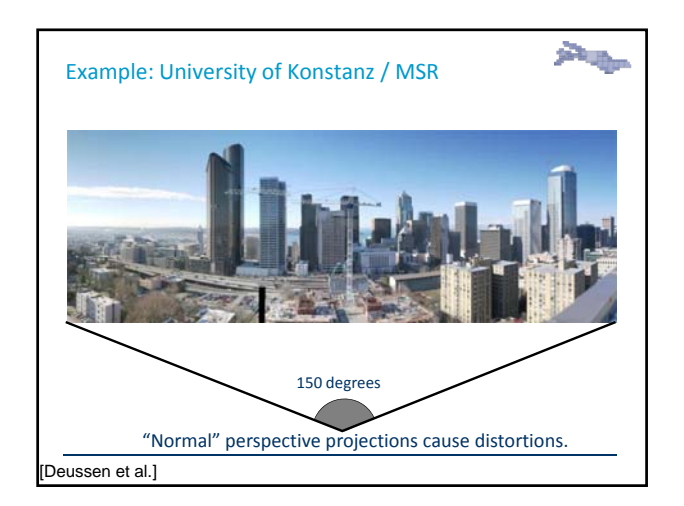

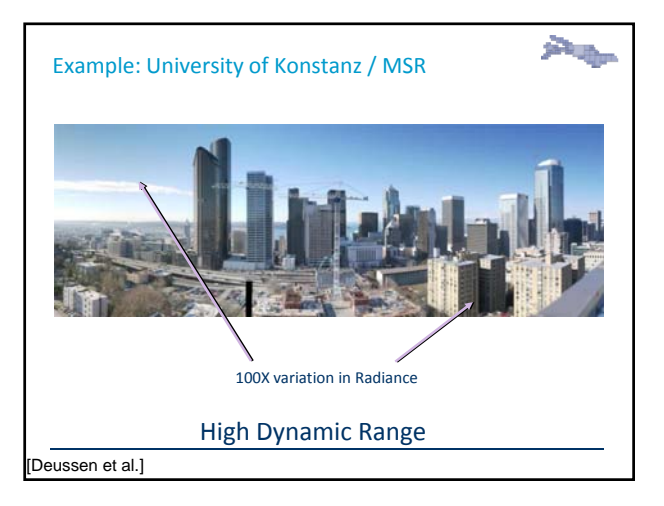

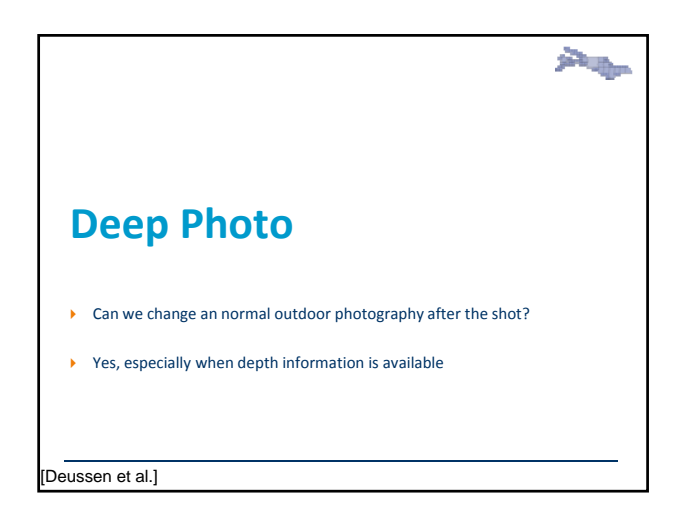

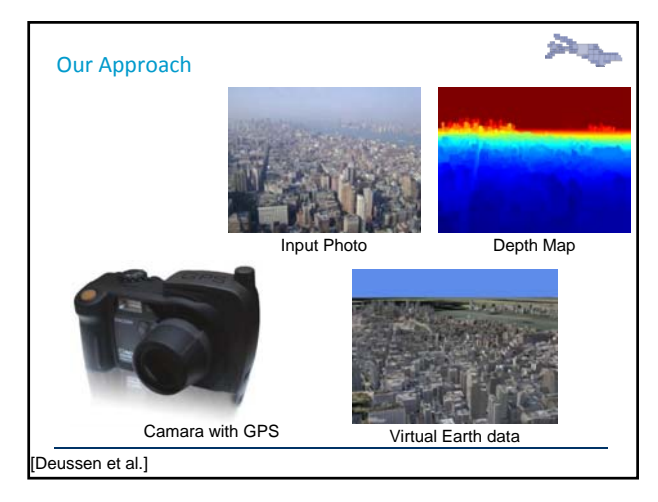

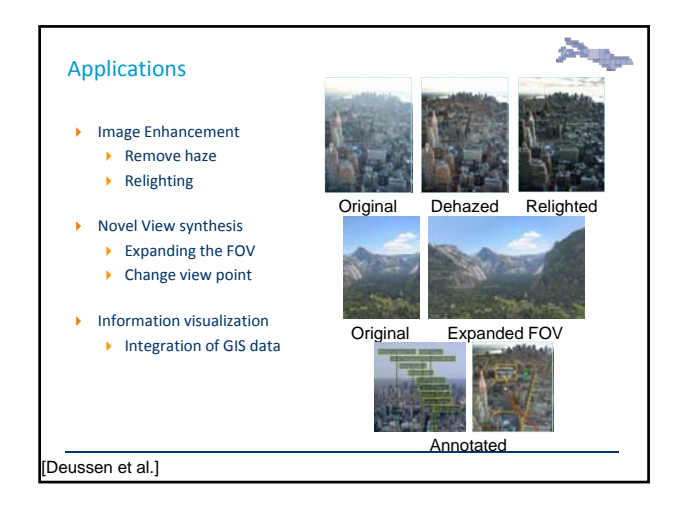

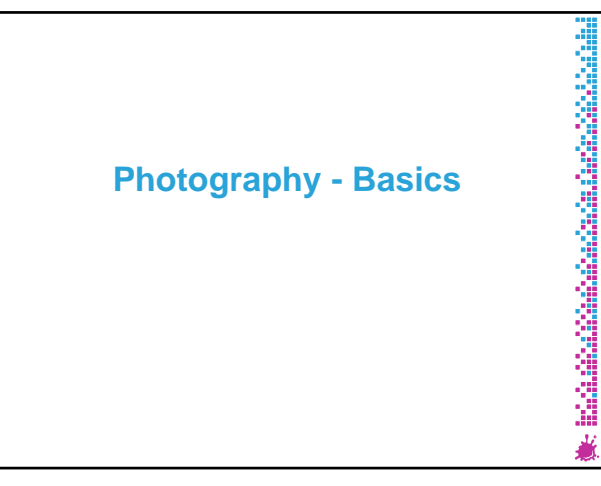

#### **Overview**

- **Lens and viewpoint determine perspective**
- **Aperture and shutter speed determine exposure**
- **Aperture and other effects determine depth of field**
- **Film or sensor record image**

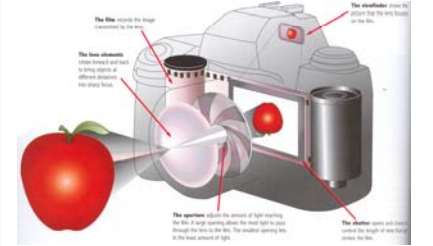

- **Focal length (in mm)**
	- Determines the field of view. wide angle (<30mm) to telephoto (>100mm)
- **Focusing distance**

- Which distance in the scene is sharp
- **Depth of field**
- Given tolerance, zone around the focus distance that is sharp
- **Aperture (in f number)**
	- Ratio of used diameter and focal lens. Number under the divider  $\rightarrow$  small number = large aperture (e.g. f/2.8 is a large aperture, f/16 is a small aperture)
- **Shutter speed (in fraction of a second)** – Reciprocity relates shutter speed and aperture
- **Sensitivity (in ISO)**
- Linear effect on exposure
- 100 ISO is for bright scenes, ISO 1600 is for dark scenes

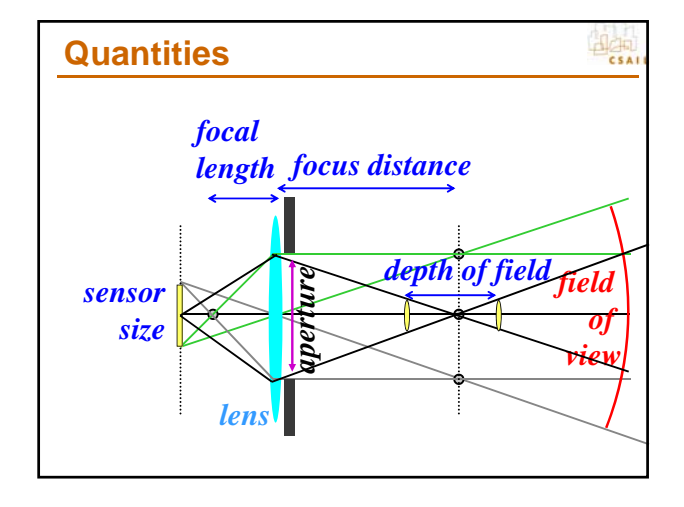

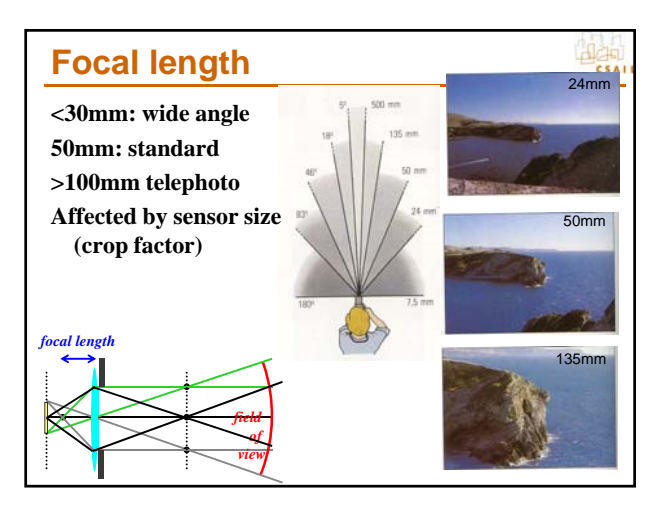

#### **Exposure**

#### • **Aperture (f number)**

- Expressed as ratio between focal length and aperture diameter:<br>diameter =  $f / \langle f \rangle$  number>
- f/2.0, f/2.8, f/4.0, f/5.6, f/8.0, f/11, f/16 (factor of sqrt  $(2)$ ) – Small f number means large aperture
- Main effect: depth of field
- 
- A good standard lens has max aperture f/1.8. A cheap zoom has max aperture f/3.5
- **Shutter speed Shutter**
- 
- In fraction of a second 1/30, 1/60, 1/125, 1/250, 1/500 (factor of 2)
- Main effect: motion blur – A human can usually hand-hold up to 1/f seconds, where f is focal length
- **Sensitivity**
- Gain applied to sensor
- In ISO, bigger number, more sensitive (100, 200, 400, 800, 1600) – Main effect: sensor noise
- 
- **Reciprocity between these three numbers: for a given exposure, one has two degrees of freedom.**

#### **Depth of field**

- **The bigger the aperture (small f number), the shallower the DoF**
	- Just think Gaussian blur: bigger kernel  $\rightarrow$  more blurry
	- This is the advantage of lenses with large maximal aperture: they can blur the background more

- **The closer the focus, the smaller the DoF**
- **Focal length has a more complex effect on DoF Focal length has a more complex effect on**
	- Distant background more blurry with telephoto
	- Near the focus plane, depth of field only depends on image size

#### • **Hyperfocal distance:**

- Closest focusing distance for which the depth of field includes infinity
- The largest depth of field one can achieve.
- Depends on aperture.

## What is an image? • We can think of an **image** as a function, *f*,

- from  $R^2$  to R:
	- $-f(x, y)$  gives the **intensity** at position  $(x, y)$
	- Realistically, we expect the image only to be defined over a rectangle, with a finite range: •  $f: [a,b] \times [c,d] \rightarrow [0,1]$
- A color image is just three functions pasted together. We can write this as a "vectorvalued" function:

 $\lceil r(x, y) \rceil$ 

 $f(x, y) = \frac{1}{2} g(x, y)$  $\lfloor b(x, y) \rfloor$ 

#### Images as functions

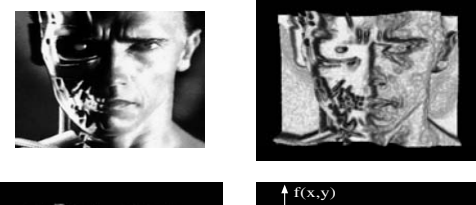

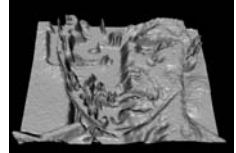

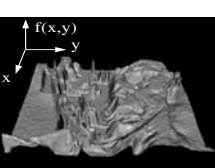

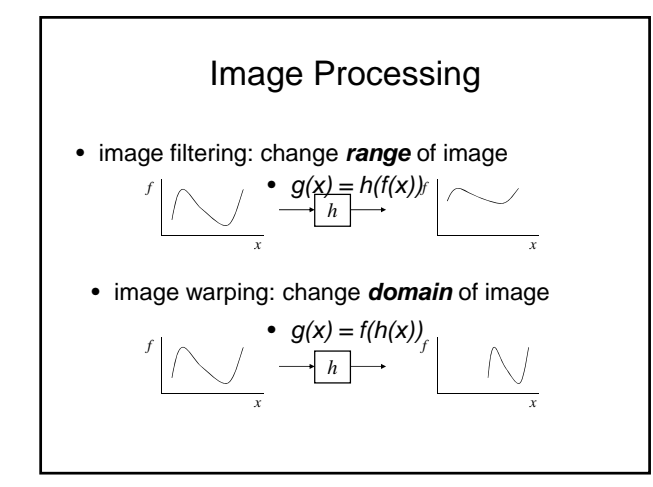

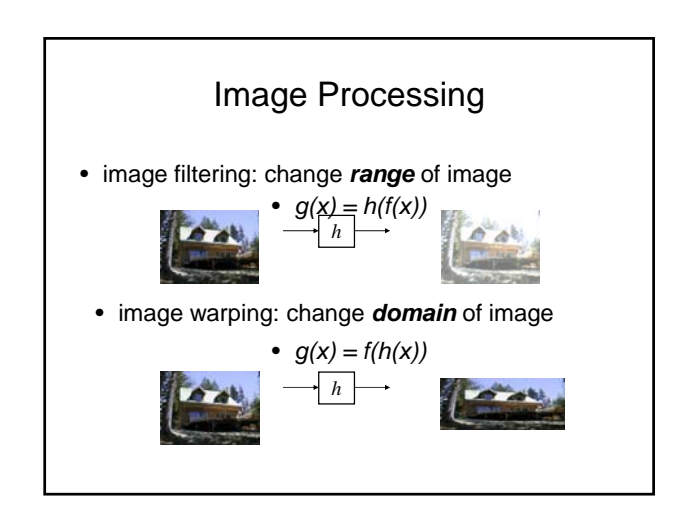

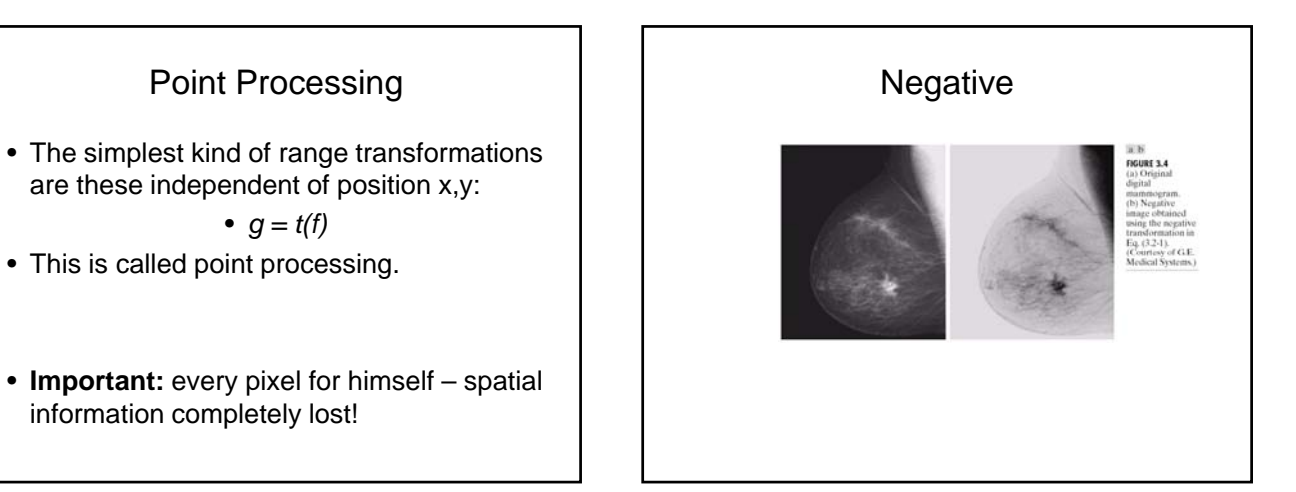

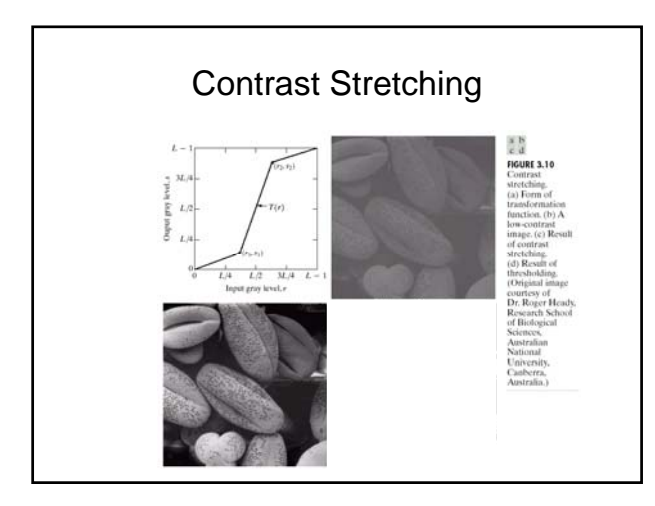

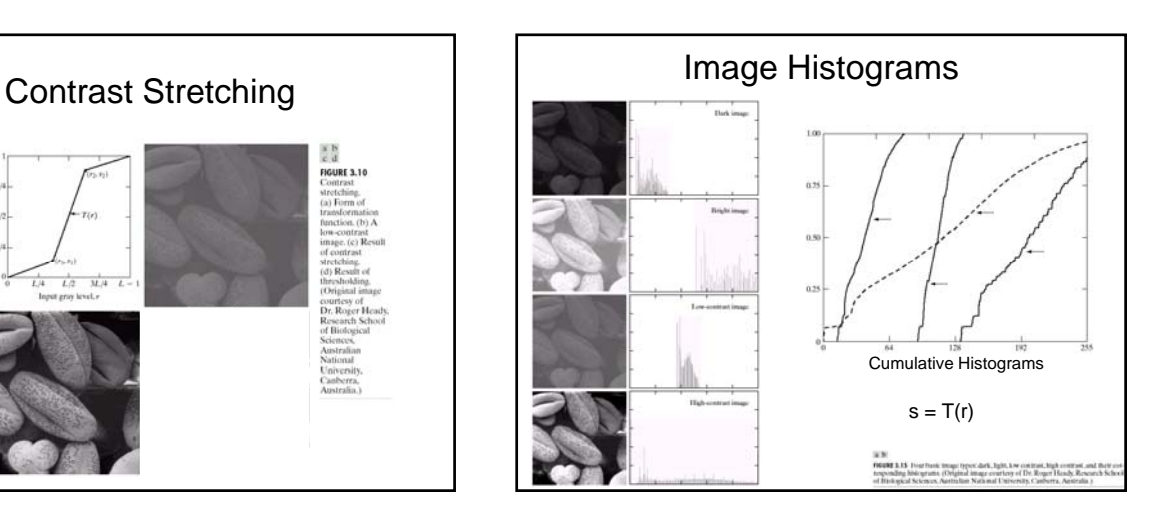

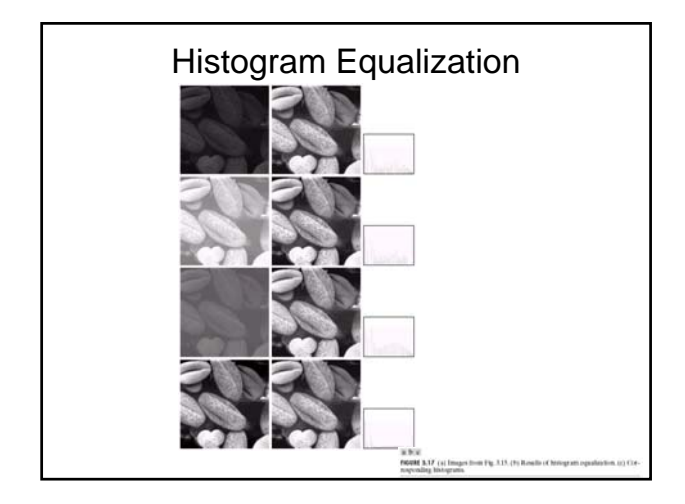

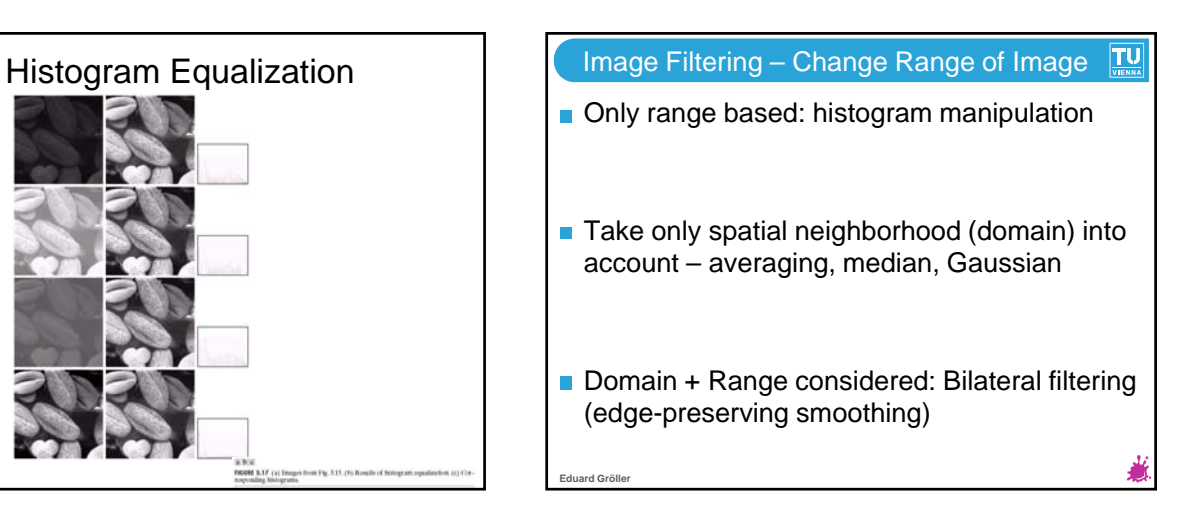

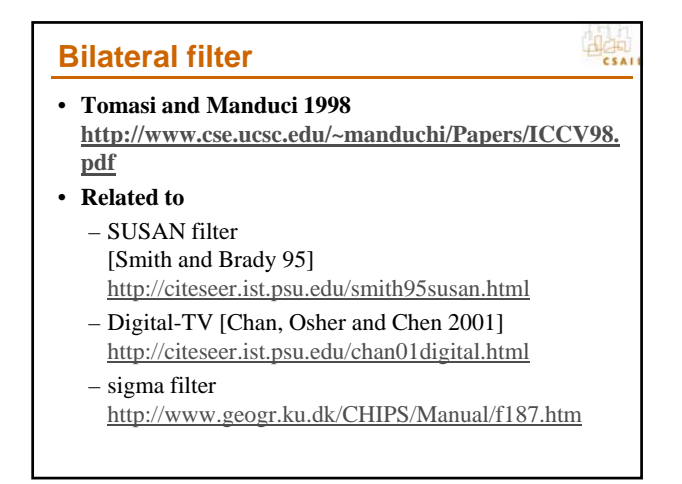

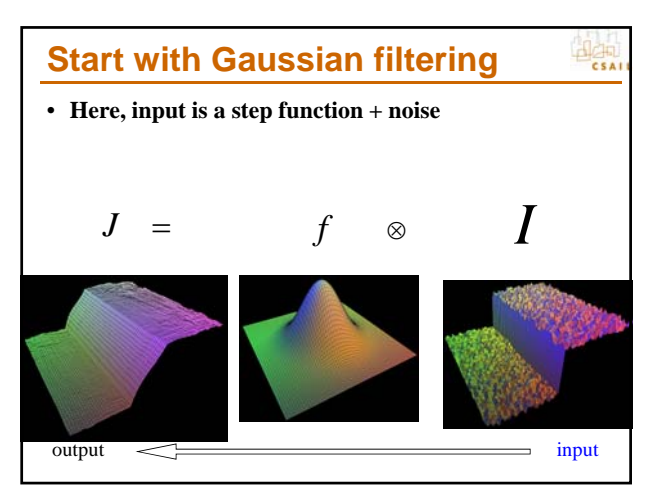

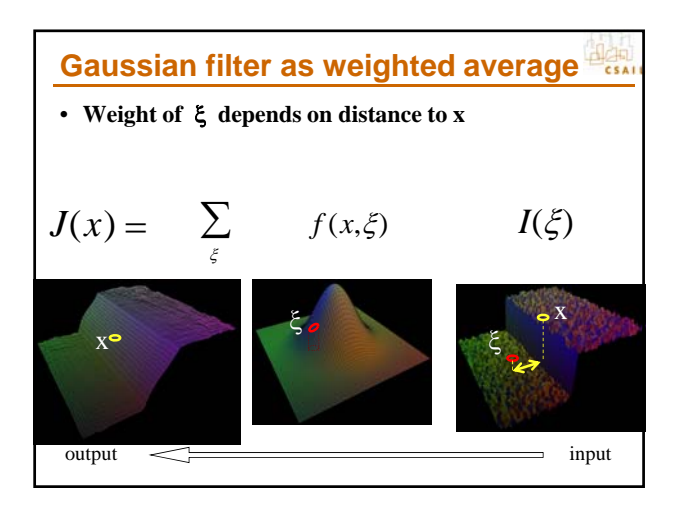

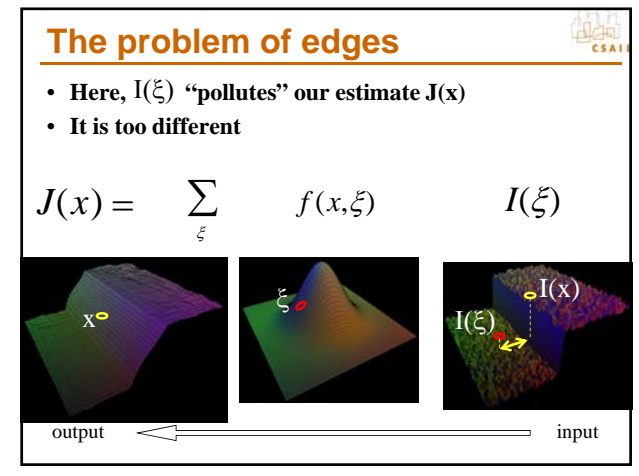

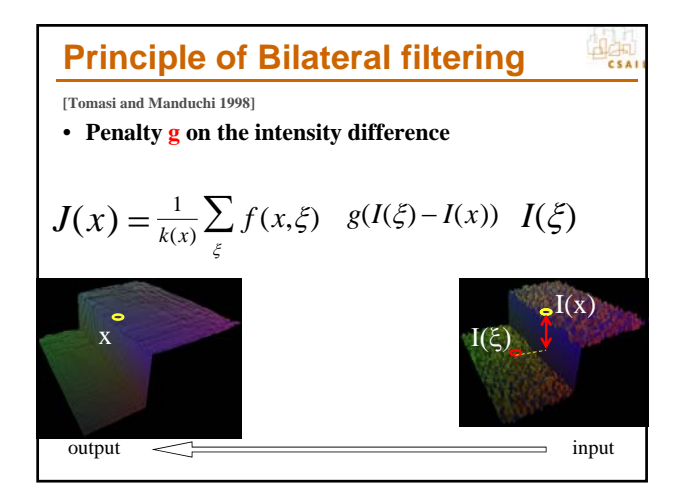

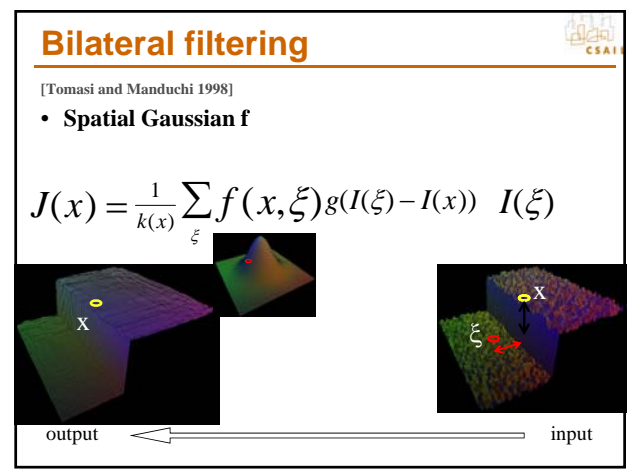

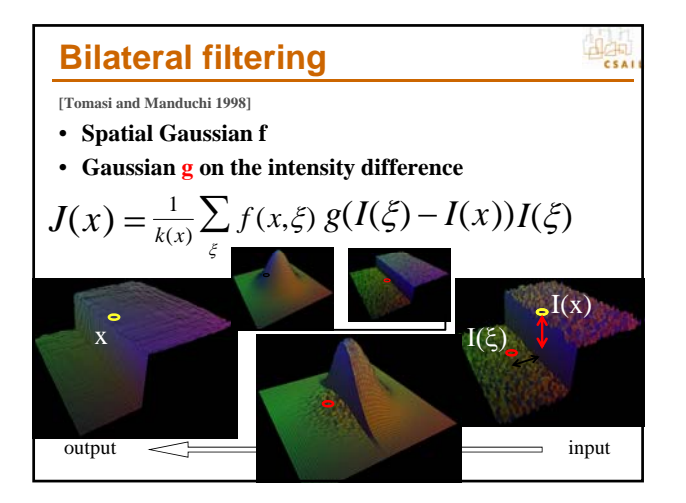

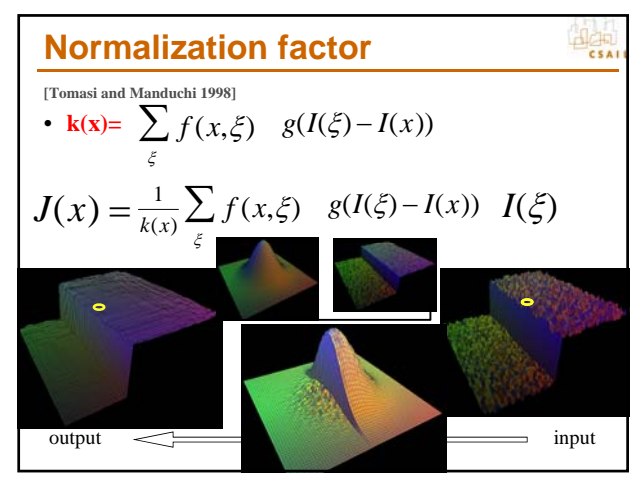

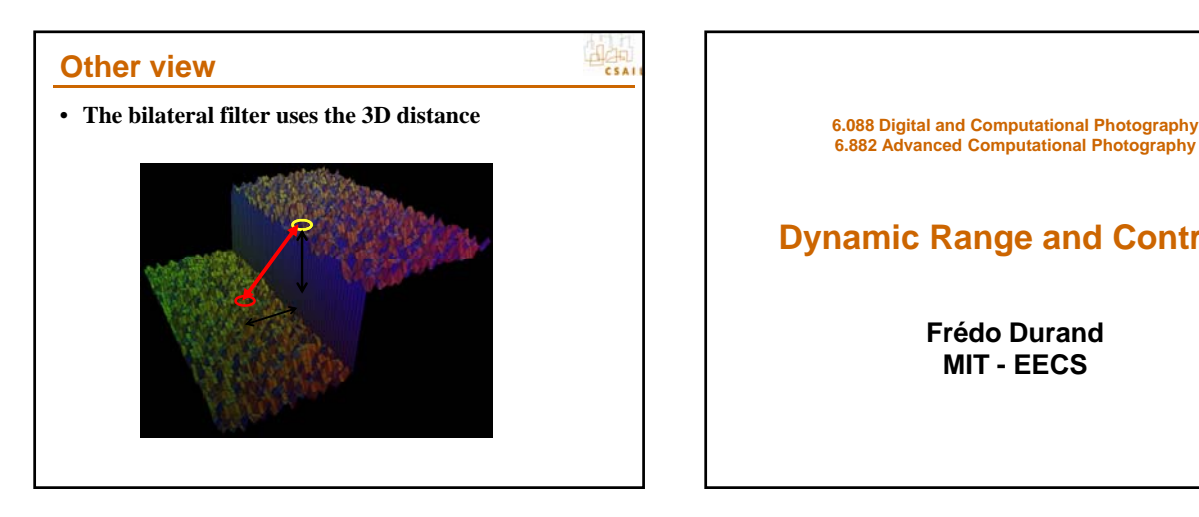

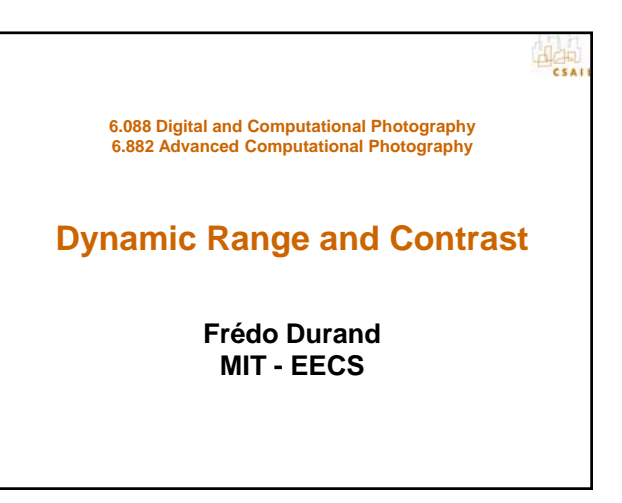

#### **Light, exposure and dynamic range**

- **Exposure: how bright is the scene overall**
- **Dynamic range: contrast in the scene**
- **Bottom-line problem: illumination level and contrast are not the same for a photo and for the contrast are not the same for a photo and for the real scene.**

#### **Example:**

- **Photo with a Canon G3**
- **Jovan is too dark**
- **Sky is too bright**

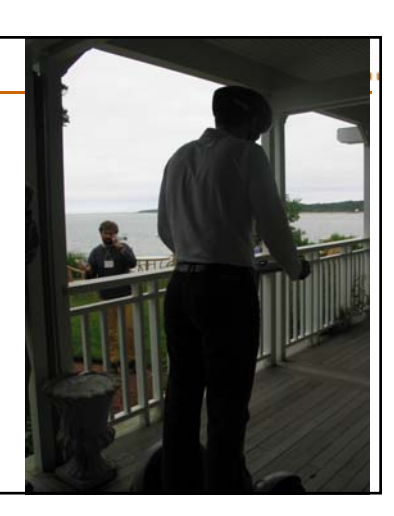

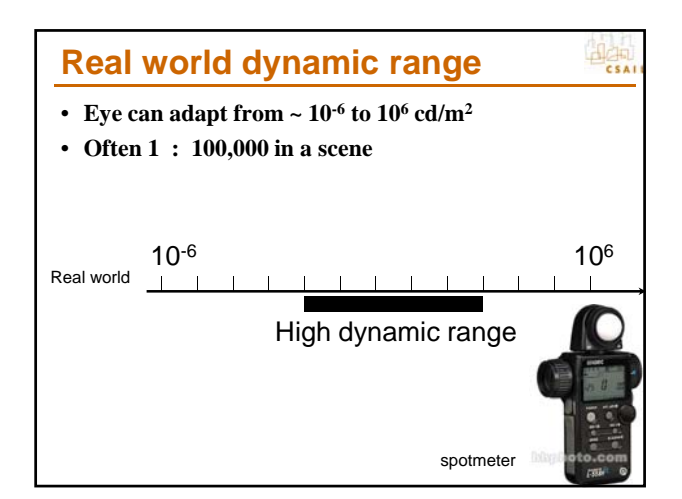

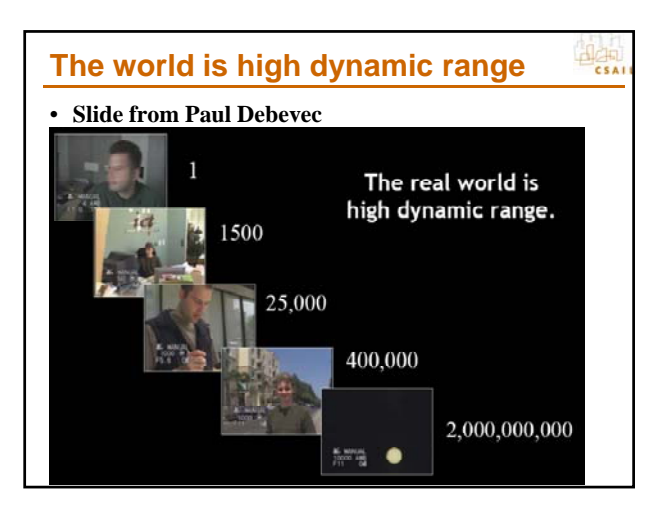

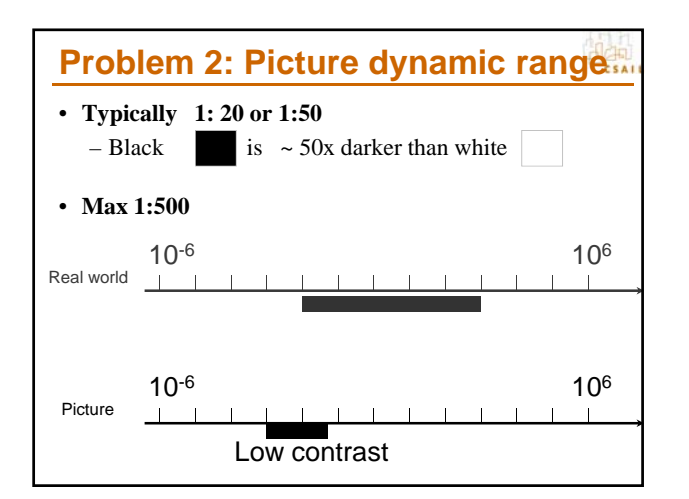

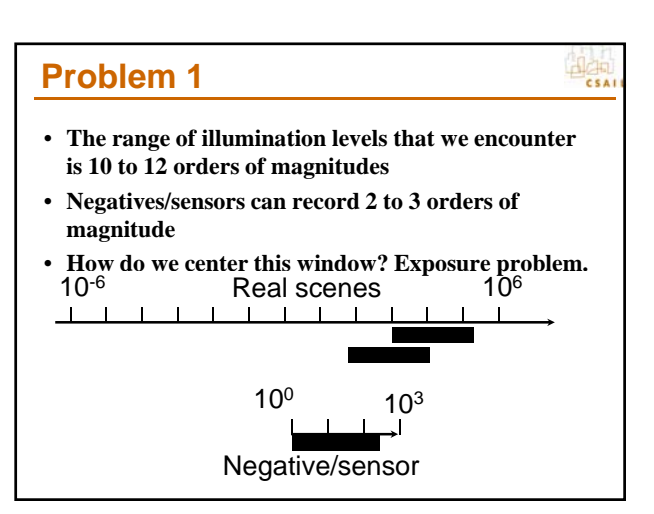

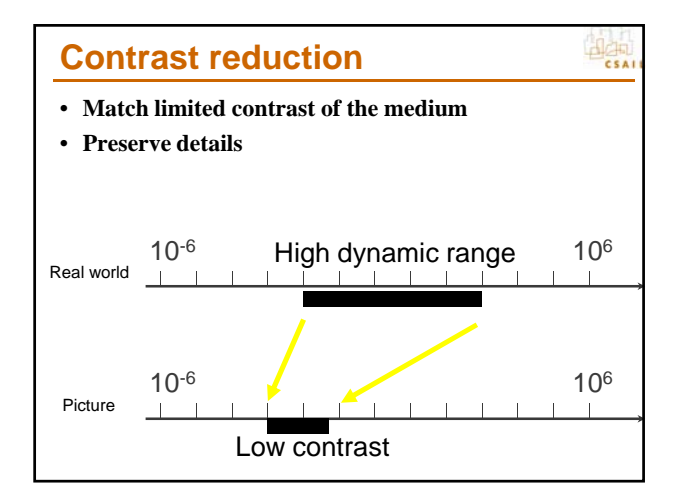

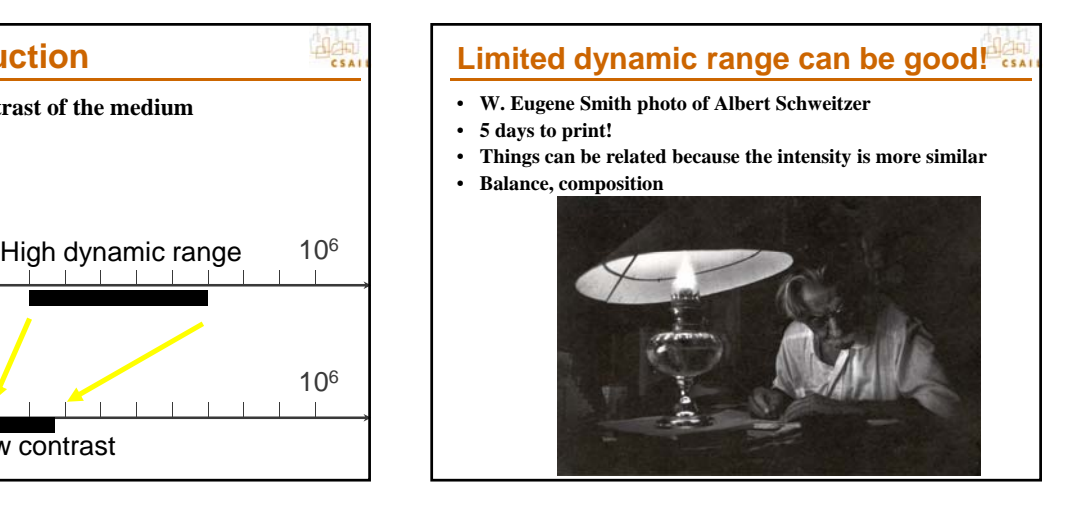

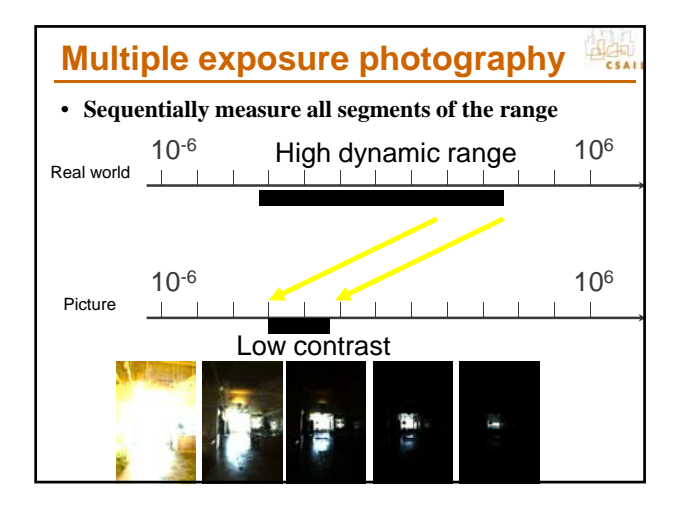

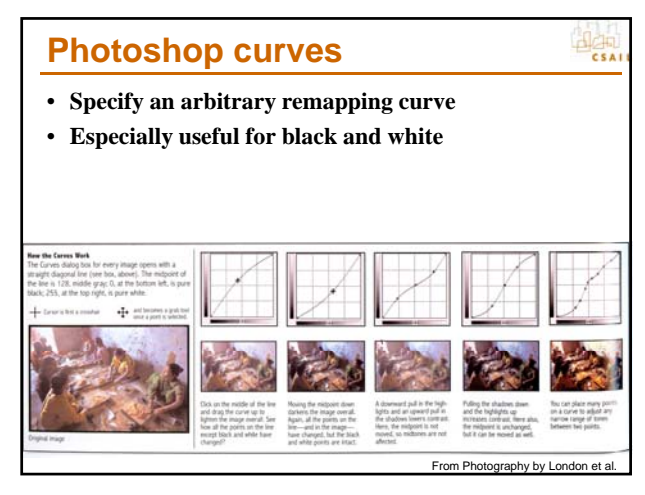

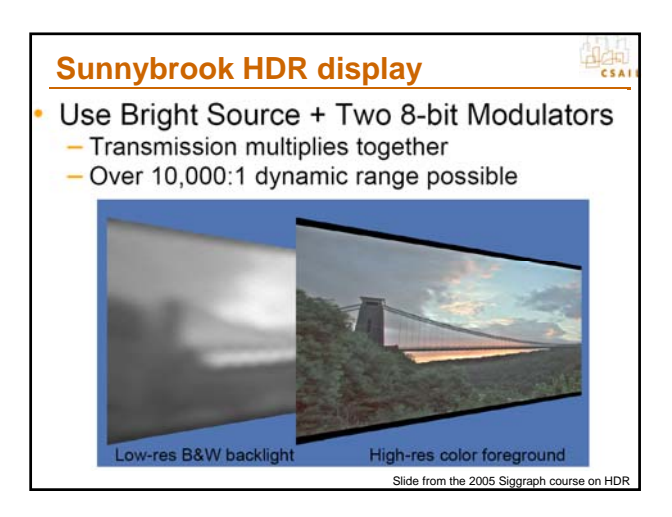

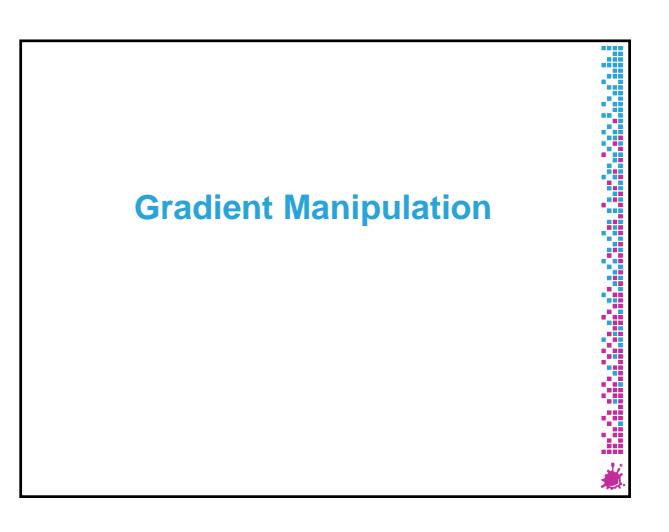

### **Today: Gradient manipulation**

**Idea:** 

- **Human visual system is very sensitive to gradient**
- **Gradient encode edges and local contrast quite well**

r

- Do your editing in the gradient domain
- **Reconstruct image from gradient**
- **Various instances of this idea, I'll mostly follow Perez et al. Siggraph 2003 http://research.microsoft.com/vision/cambridge/papers/perez\_siggraph03.pdf**

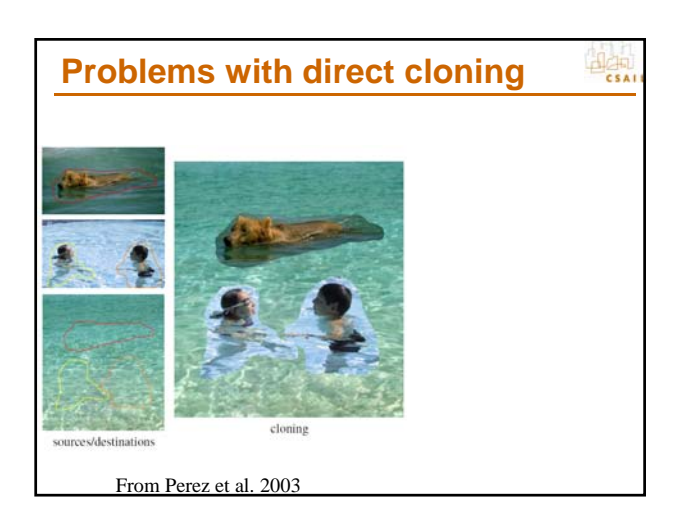

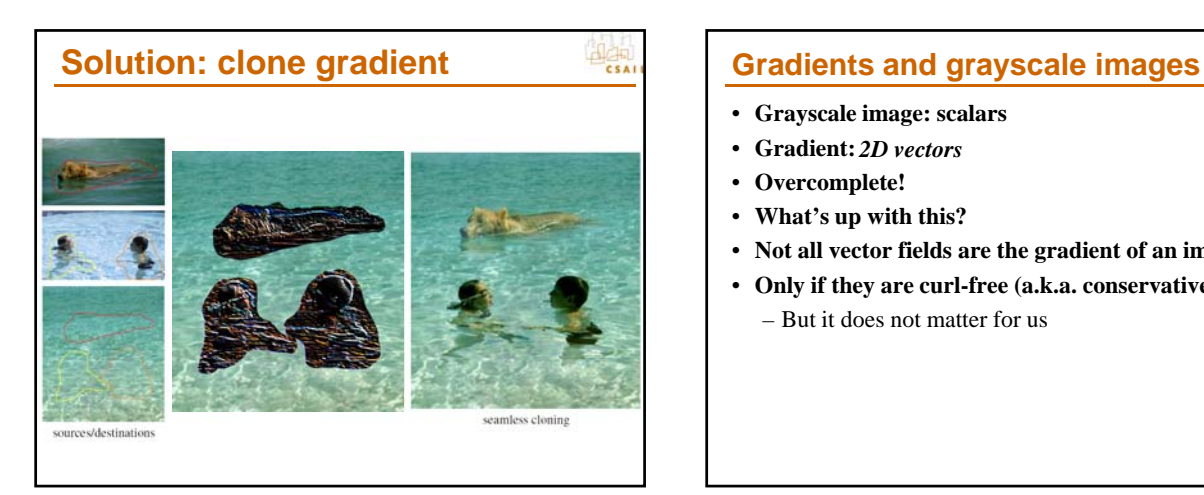

 $\mathbf{H}_{\mathsf{CSA}}$ 

- **Grayscale image: scalars**
- **Gradient:**  *2D vectors*
- **Overcomplete!**
- **What's up with this?**
- **Not all vector fields are the gradient of an image! all vector of an**
- **Only if they are curl-free (a.k.a. conservative)**
	- But it does not matter for us

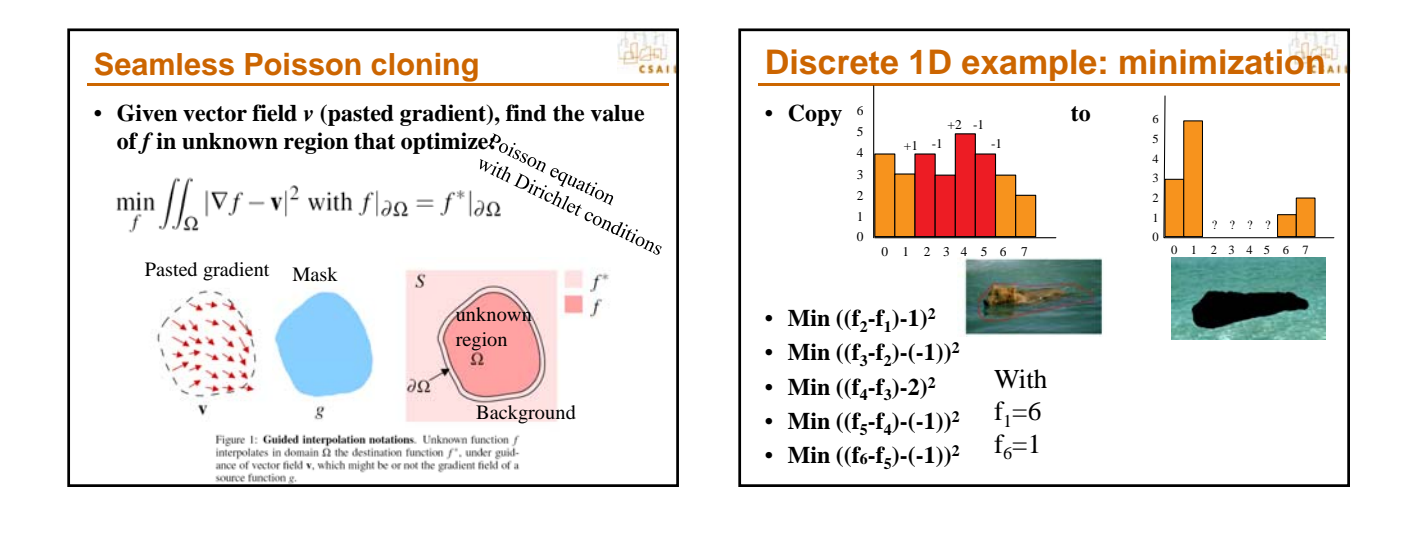

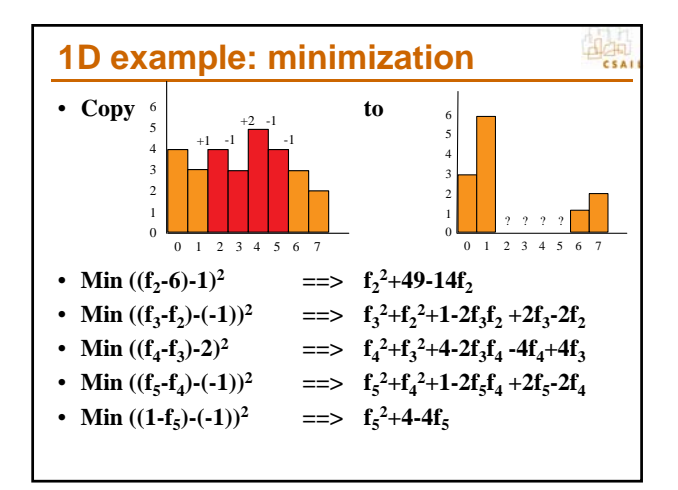

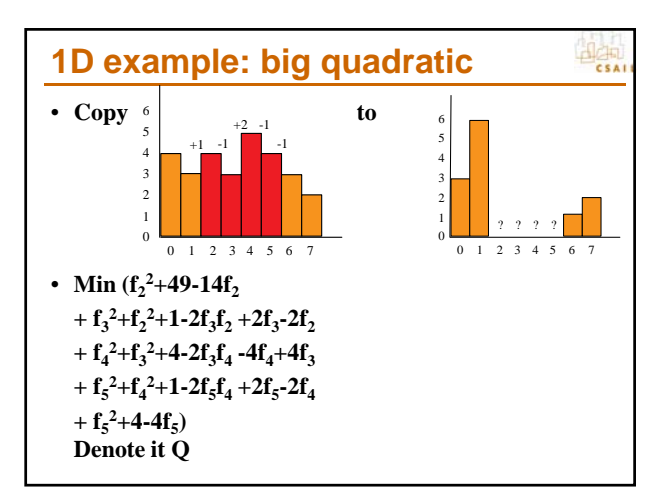

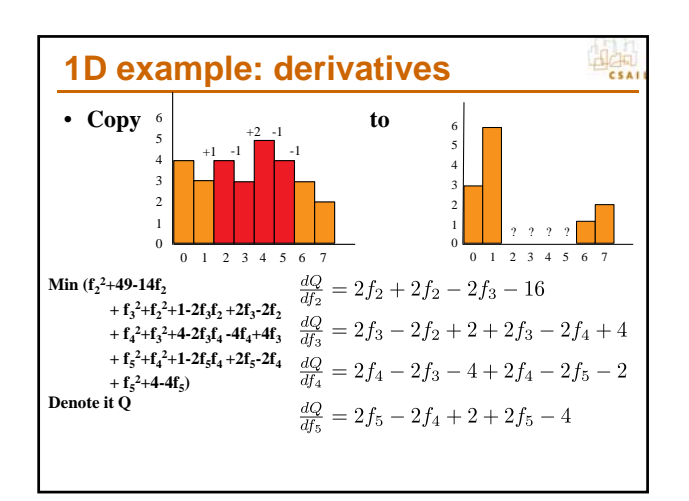

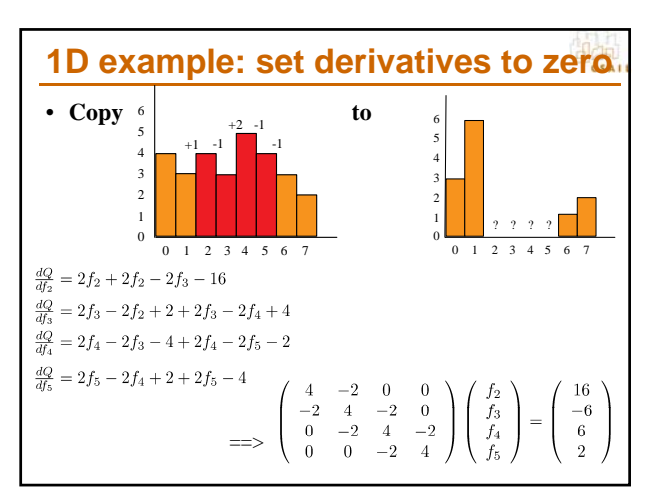

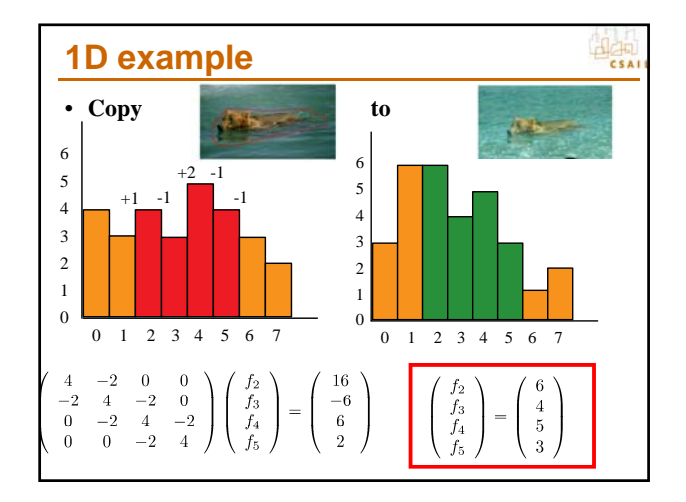

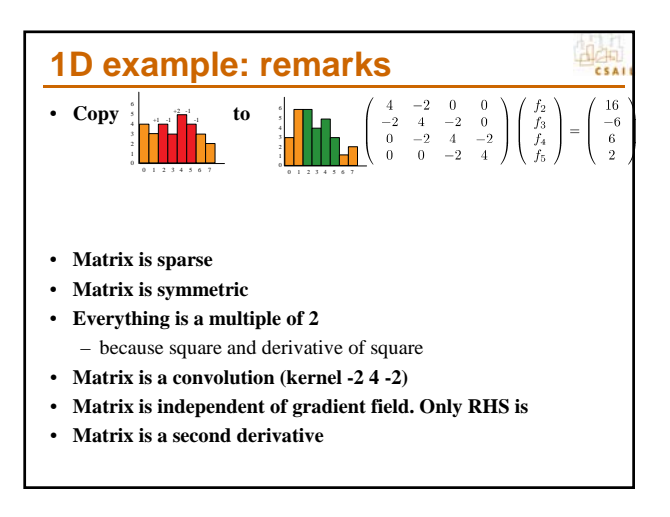

#### **Recap**

• **Find image whose gradient best approximates the input gradient** 

- least square Minimization
- **Discrete case: turns into linear equation**
	- Set derivatives to zero
	- Derivatives of quadratic ==> linear
- **Continuous: turns into Euler-Lagrange form**  $- \Delta f = \text{div } v$
- **When gradient is null, membrane interpolation** – Linear interpolation in 1D

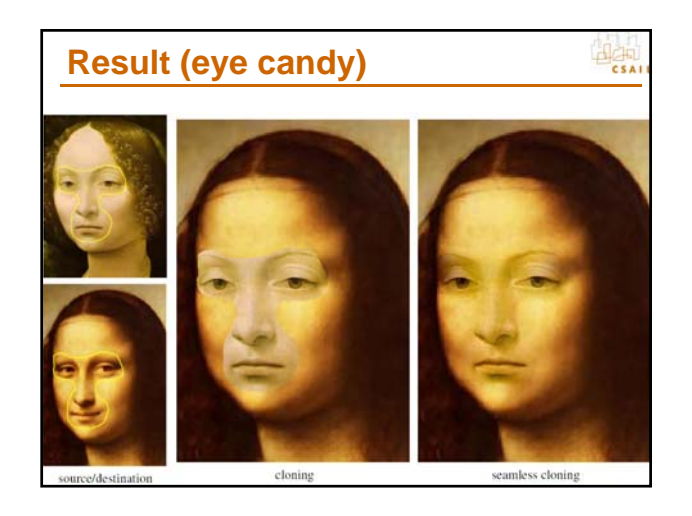

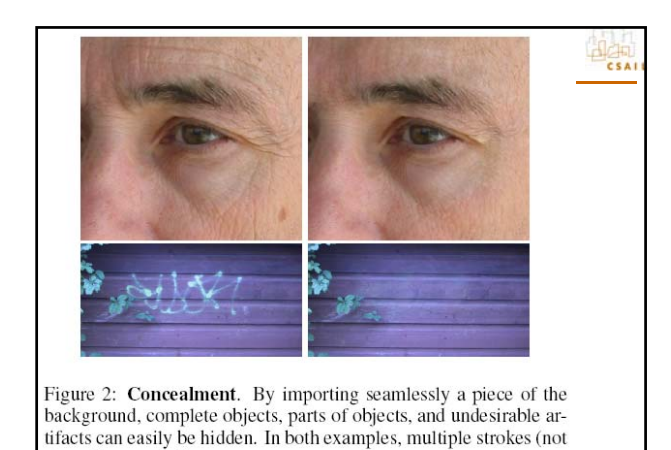

shown) were used.

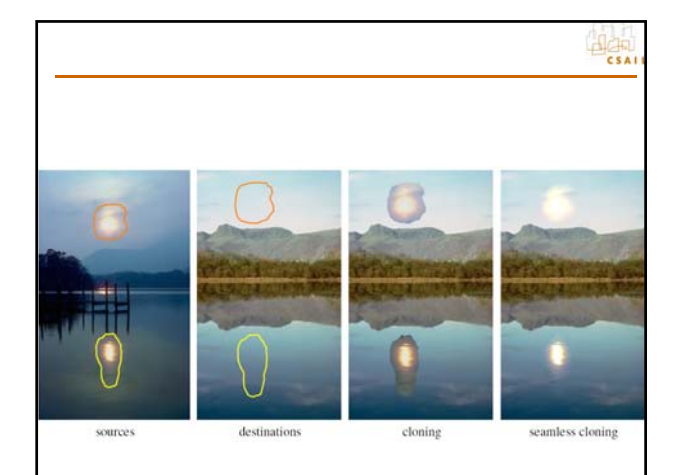

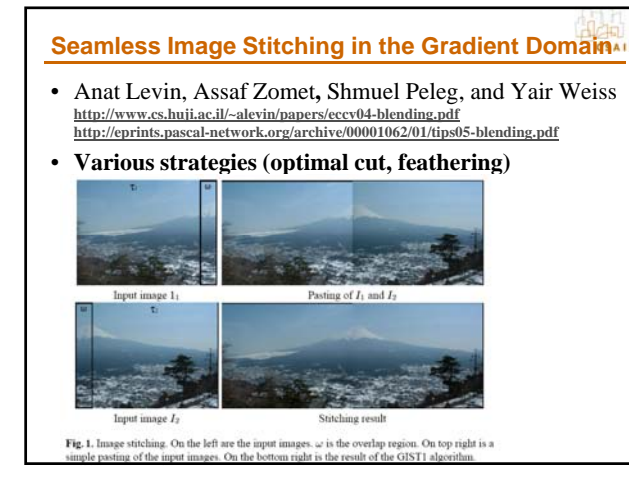

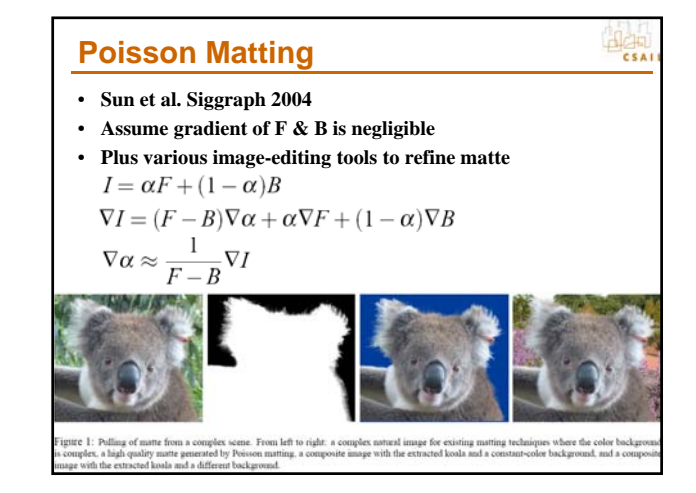

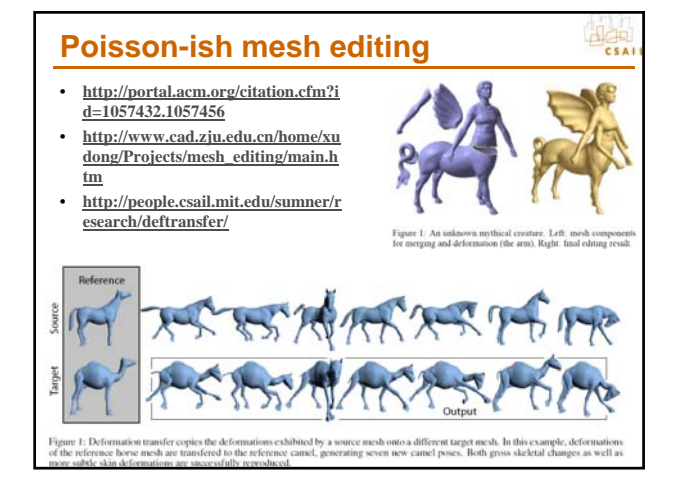

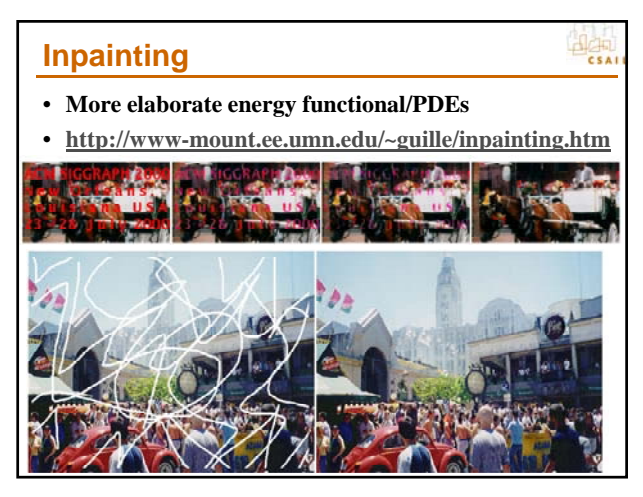

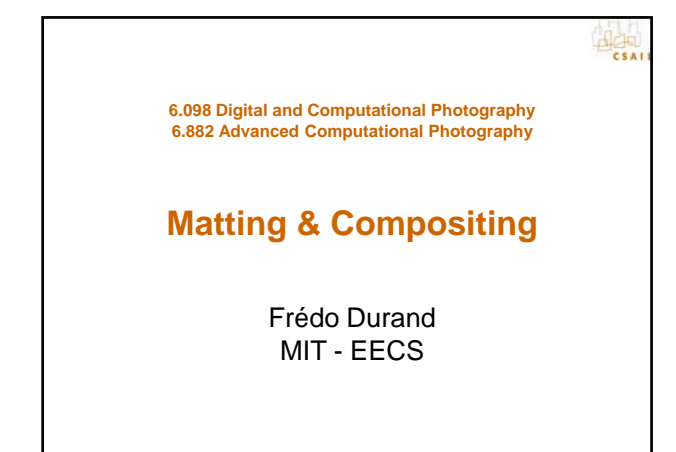

#### **Motivation: compositing**

**Combining multiple images. Typically, paste a foreground object onto a new background**

 $\frac{d}{ds}$ 

- **Movie special effect**
- **Multi-pass CG**
- **Combining CG & film**
- **Photo retouching**
	- Change background
	- Fake depth of field
	- Page layout: extract objects, magazine covers

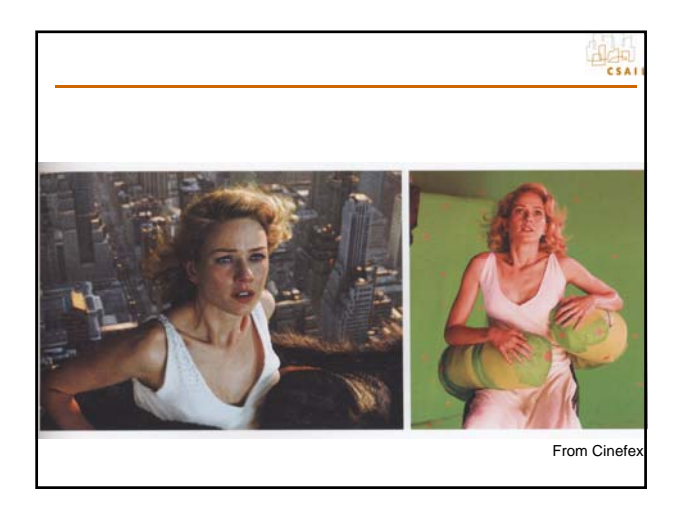

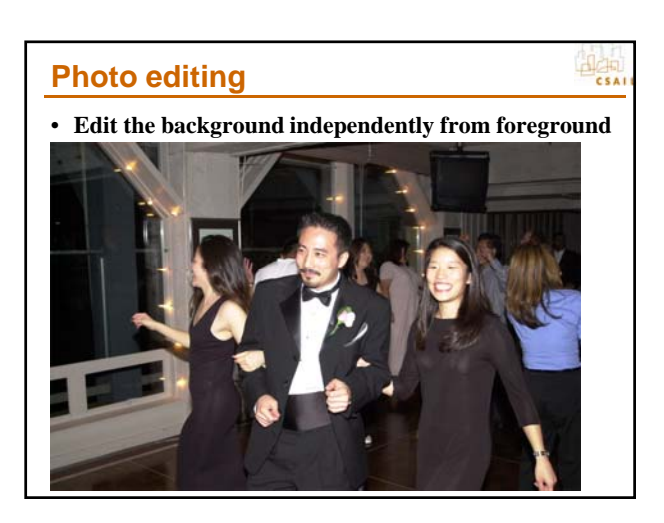

# **Photo editing** • **Edit the background independently from foreground**

#### **Technical Issues**

#### • **Compositing**

– How exactly do we handle transparency?

#### • **Smart selection**

- Facilitate the selection of an object
- **Matte extraction**
	- Resolve sub-pixel accuracy, estimate transparency
- **Smart pasting**
	- Don't be smart with copy, be smart with paste
	- See gradient manipulation
- **Extension to video**
	- Where life is always harder

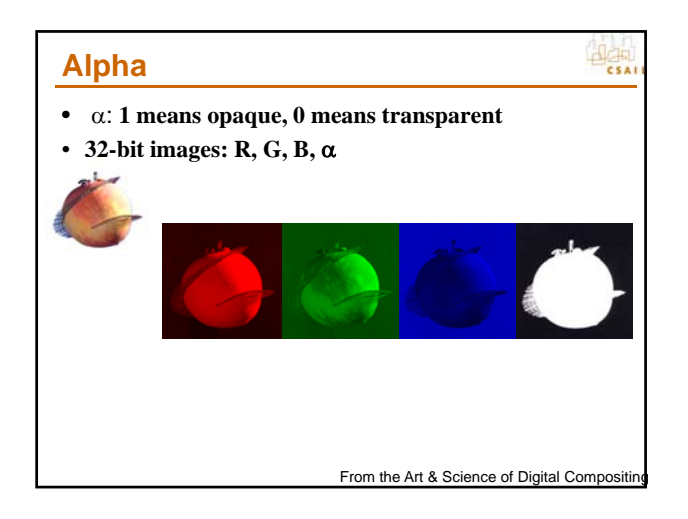

#### **Compositing**

• *Non* **premultiplied version:** Given the foreground color  $F=(R_F, G_F, B_F)$ , the background color  $(R_B, G_B, B_B)$  and  $\alpha$  for each pixel

• The over operation is:  $C = \alpha F + (1 - \alpha)B$ – (in the premultiplied case, omit the first  $\alpha$ )

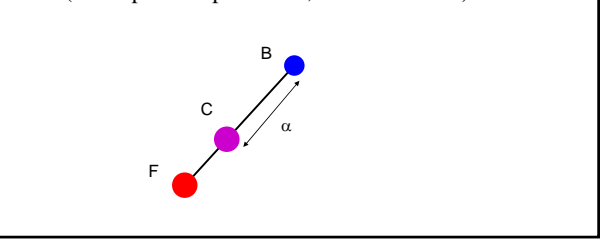

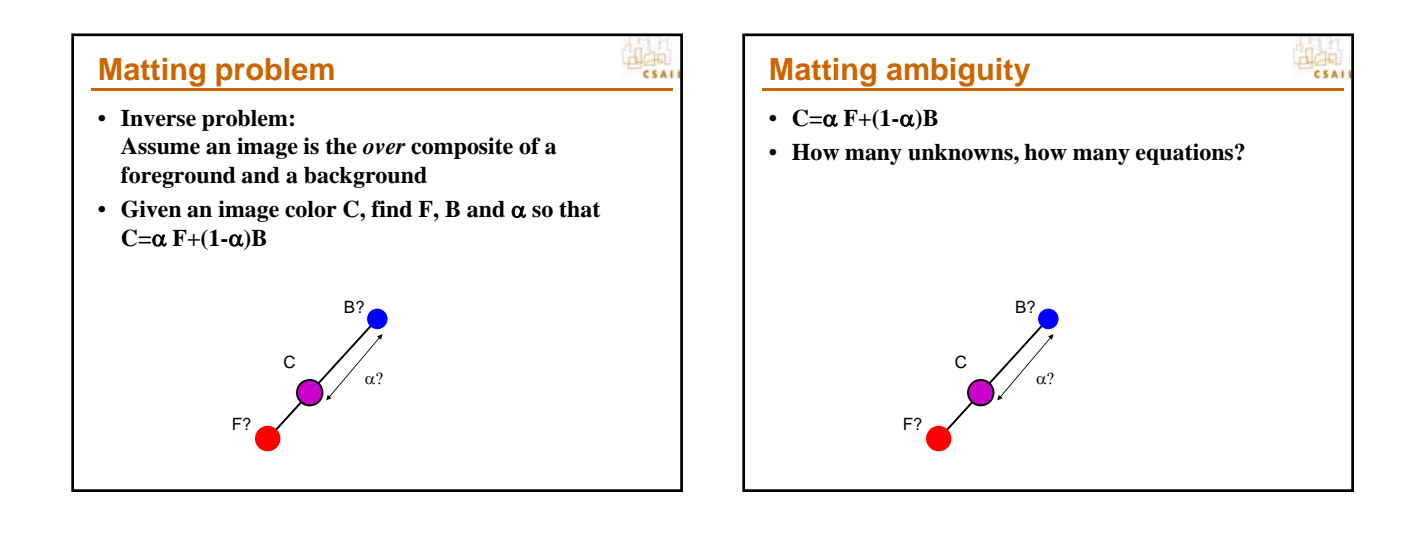

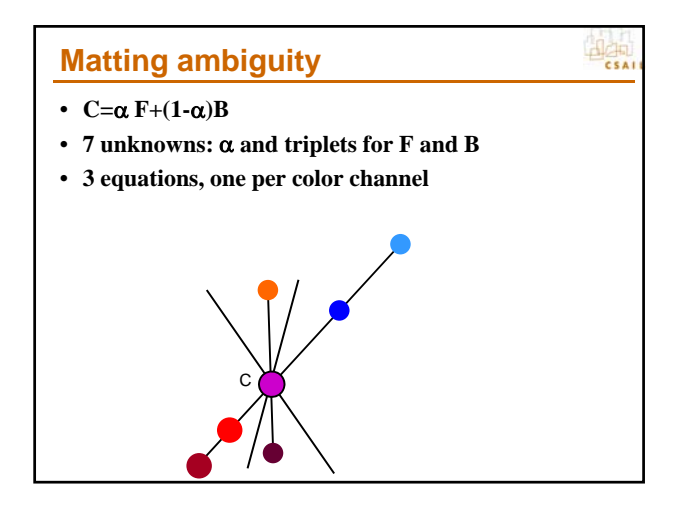

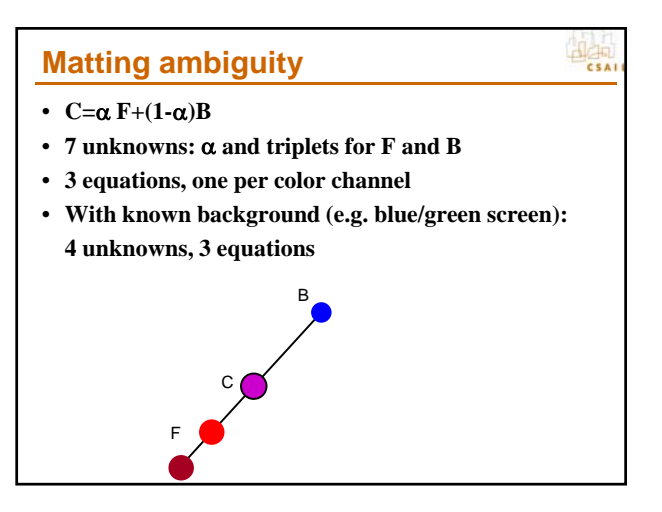

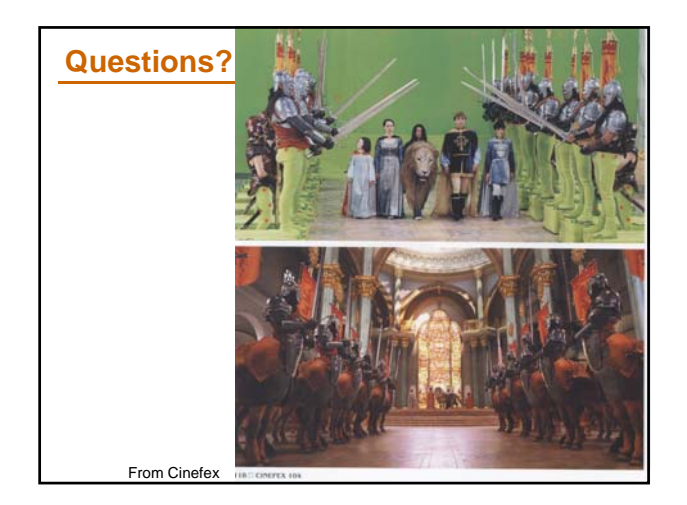

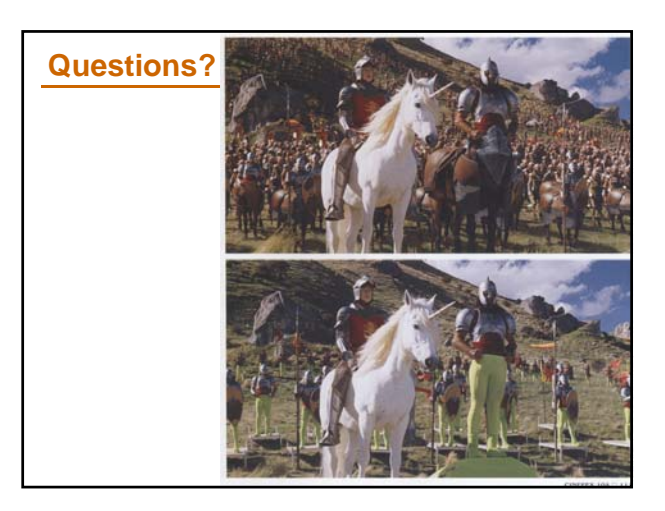

#### **Elgin Bayes theorem for matting Natural matting**   $\overline{c} s A$ **[Ruzon & Tomasi 2000, Chuang et al. 2001]** • **Given an input image with arbitrary background** • **The user specifies a coarse** *Trimap* **(known Foreground, known background and unknown region)** • **Goal: Estimate F, B, alpha in the unknown region** images from Chuang et al – We don't care about B, but it's a byproduct/unkown  $P(x|y) = P(y|x) P(x) / P(y)$ Now, what tool do we know to estimate Constant w.r.t. The parameters Likelihood something, taking into account all sorts of you want to parameters x. a want to  $\parallel$  function  $\parallel$  function  $\parallel$ known probabilities?

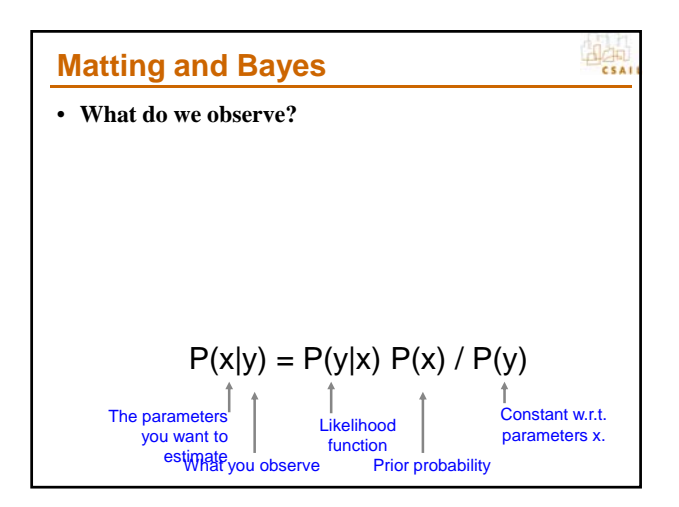

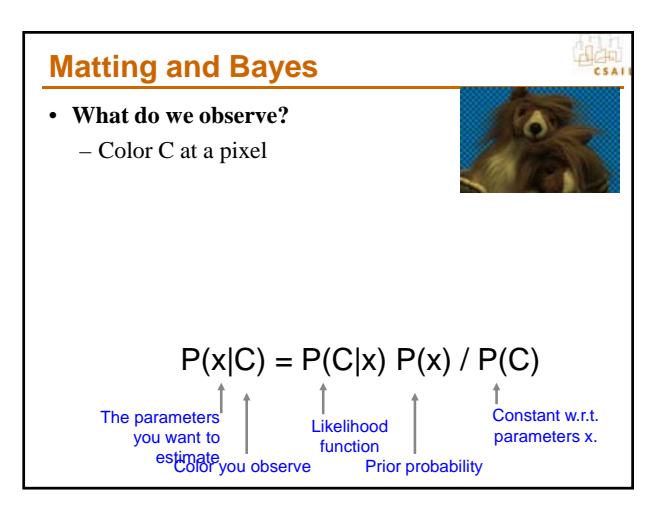

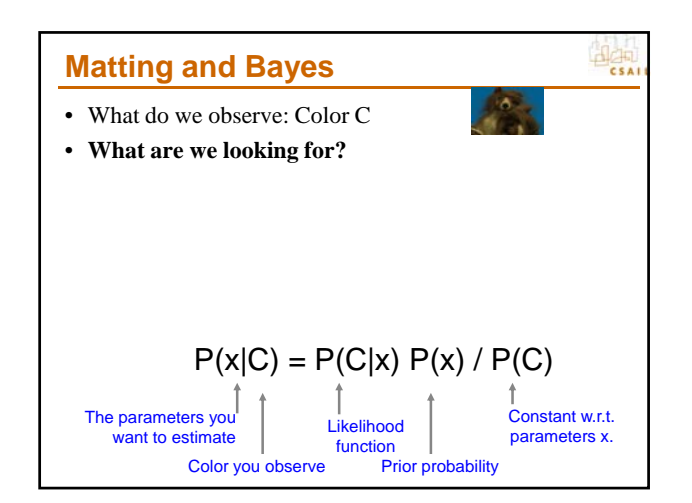

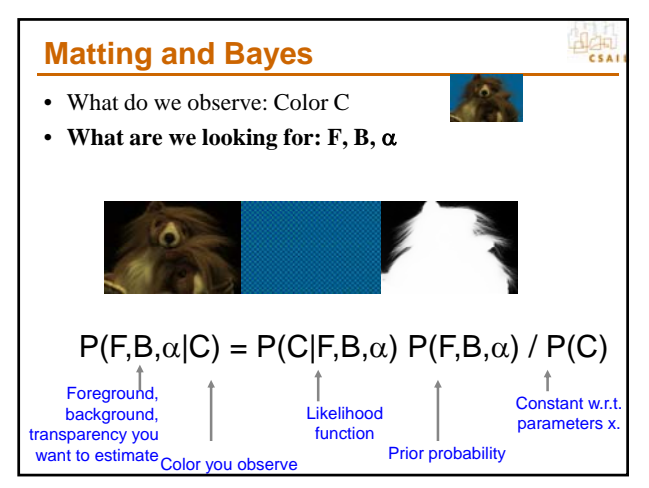

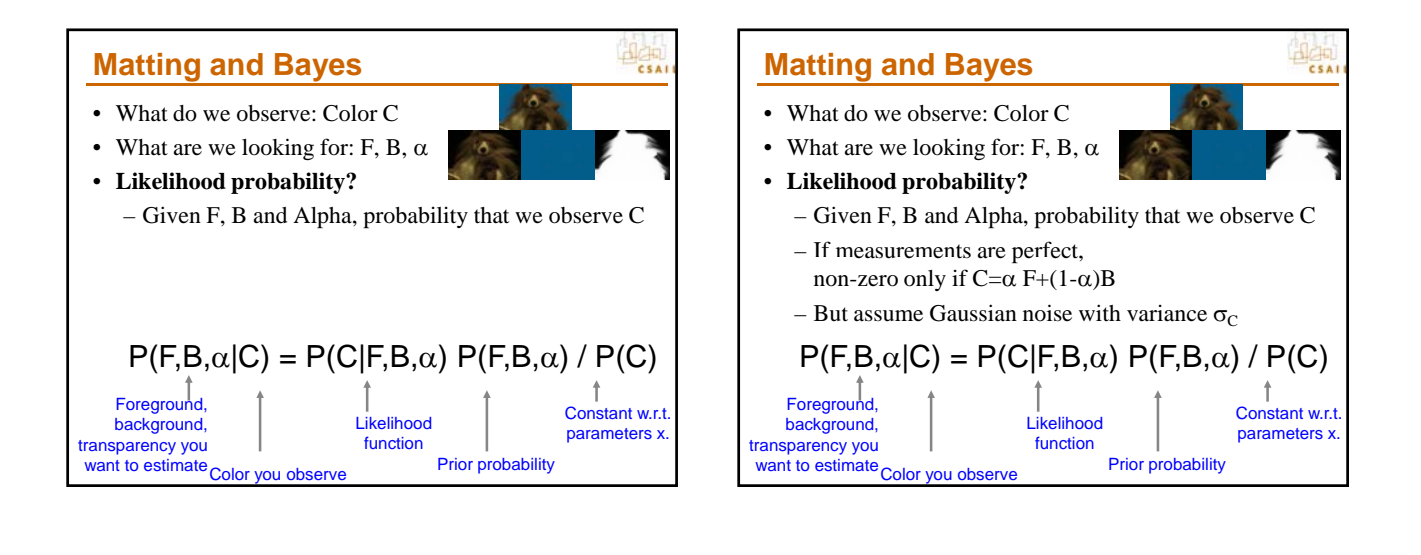

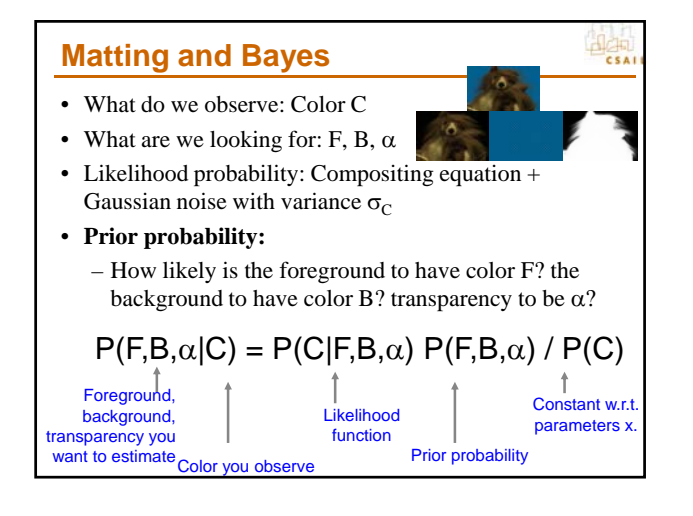

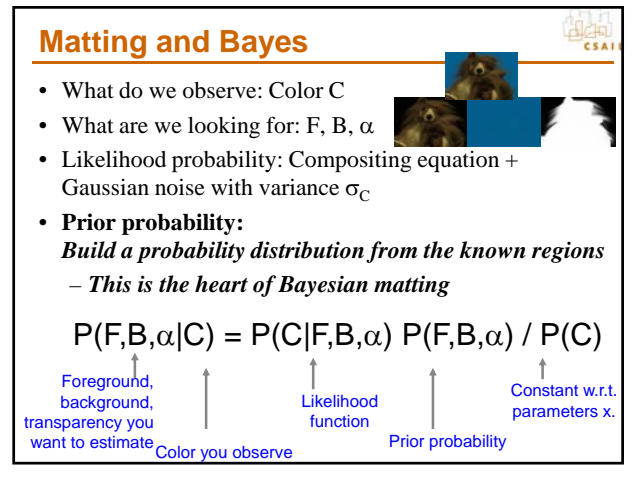

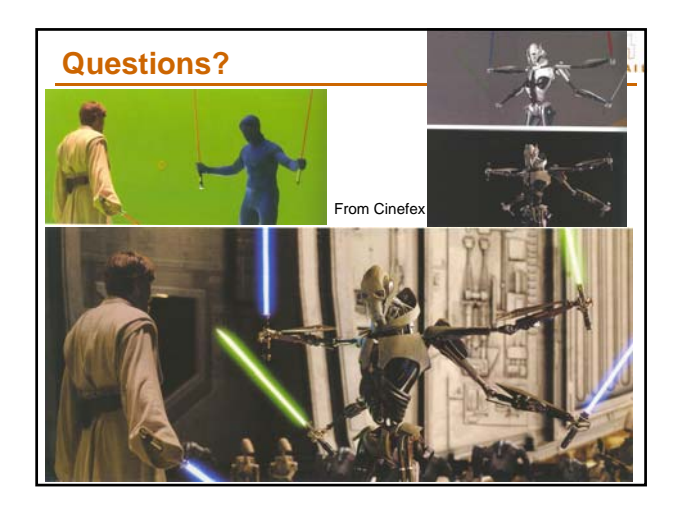

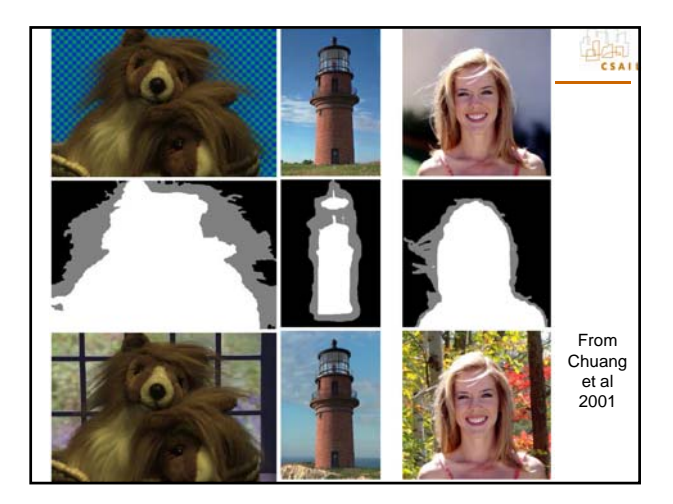

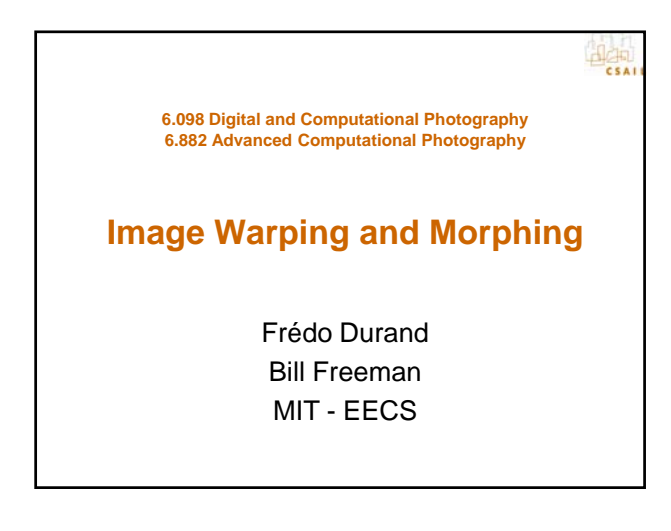

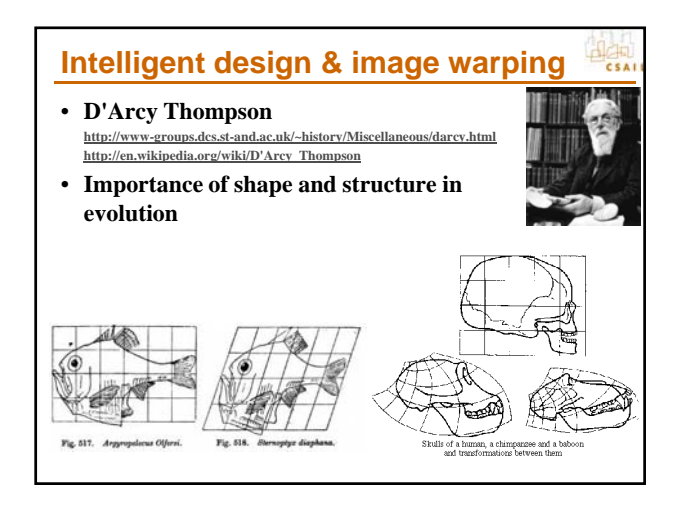

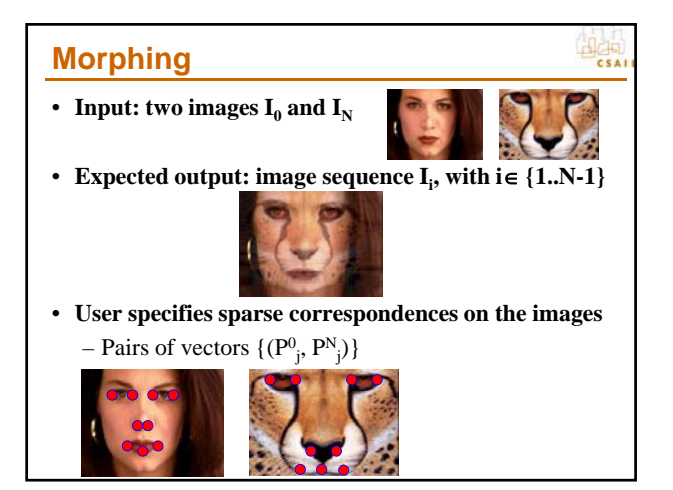

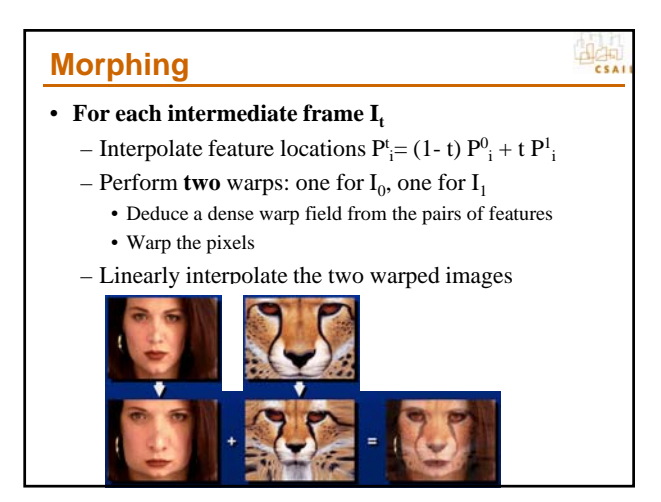

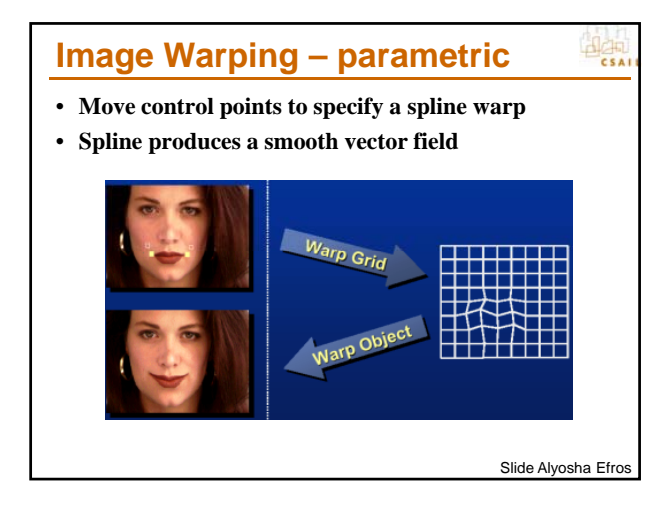

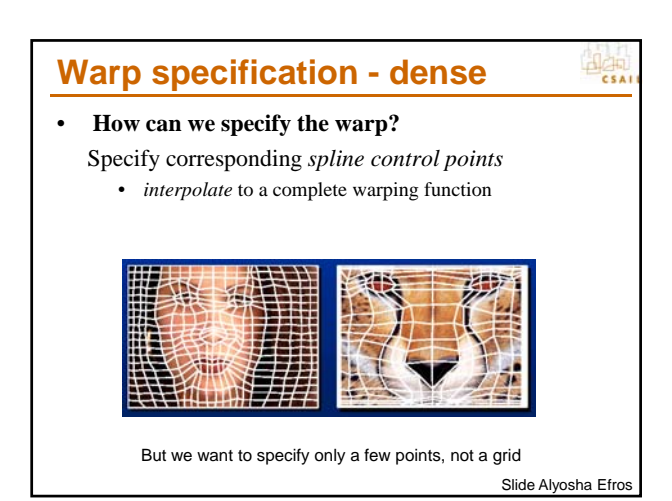

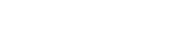

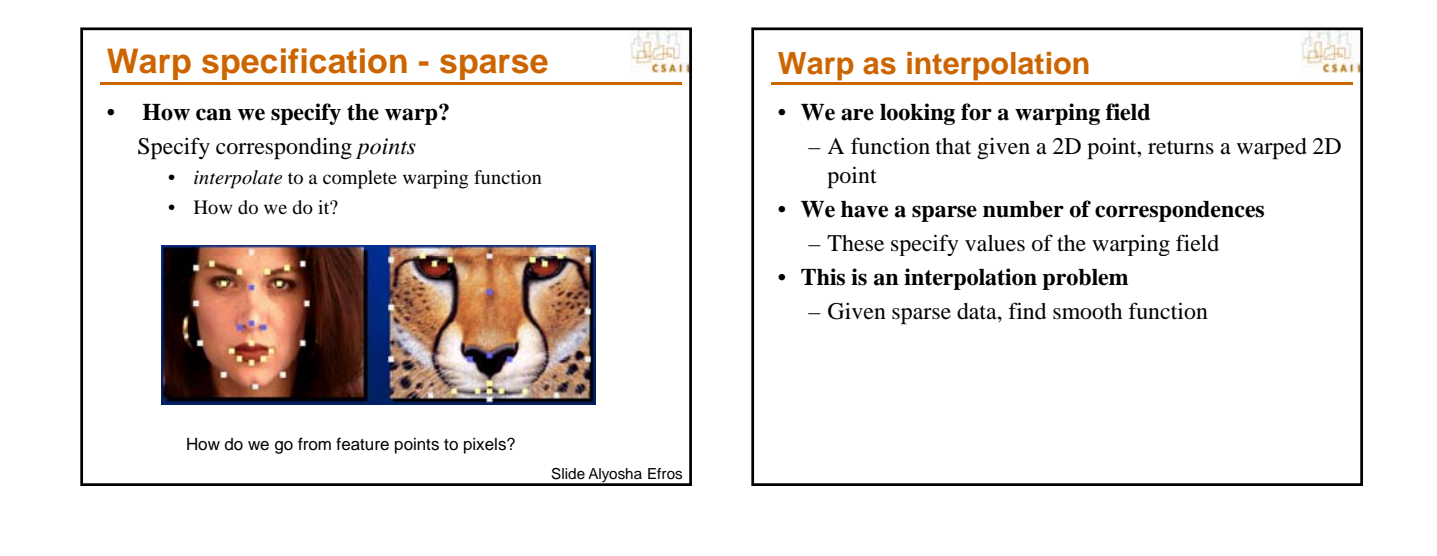

#### **Interpolation in 1D**

- 
- **We are looking for a function** *f*
- We have N data points:  $x_i$ ,  $y_i$ 
	- Scattered: spacing between  $x_i$  is non-uniform
- We want  $f$  so that
	- For each i,  $f(x_i)=y_i$
	- *f* is smooth
- **Depending on notion of smoothness, different** *f*

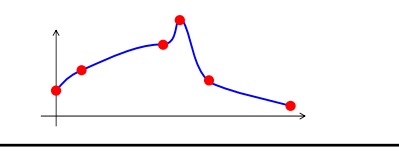

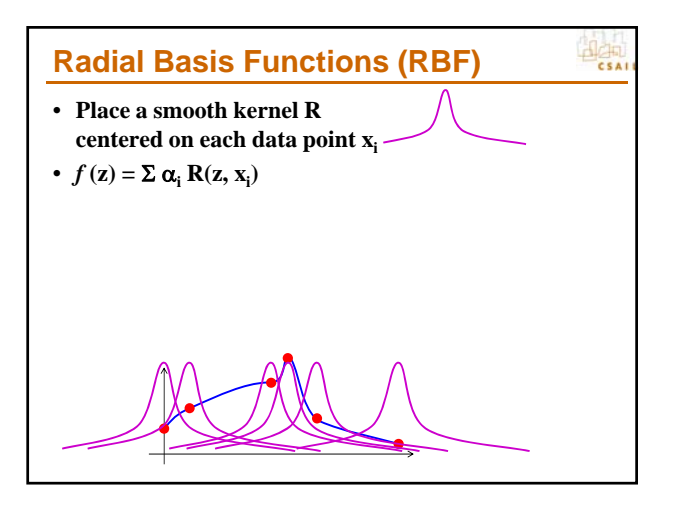

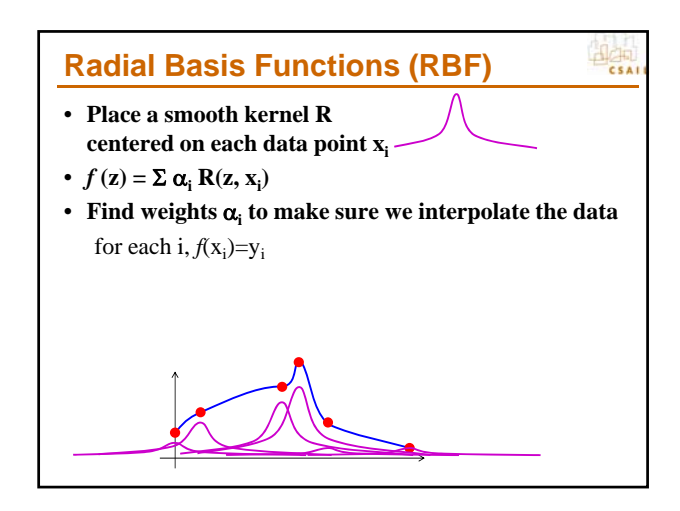

#### **Kernel**

- **Many choices**
- **e.g. inverse multiquadric**

$$
R(z, x_i) = \frac{1}{\sqrt{c + ||z - x_i||^2}}
$$

**Address** 

- **where** *c* **controls falloff**
- **Lazy way: set** *c* **to an arbitrary constant (pset 4)**
- **Smarter way:** *c* **is different for each kernel. For each xi , set c as the squared distance to the closest other xj**

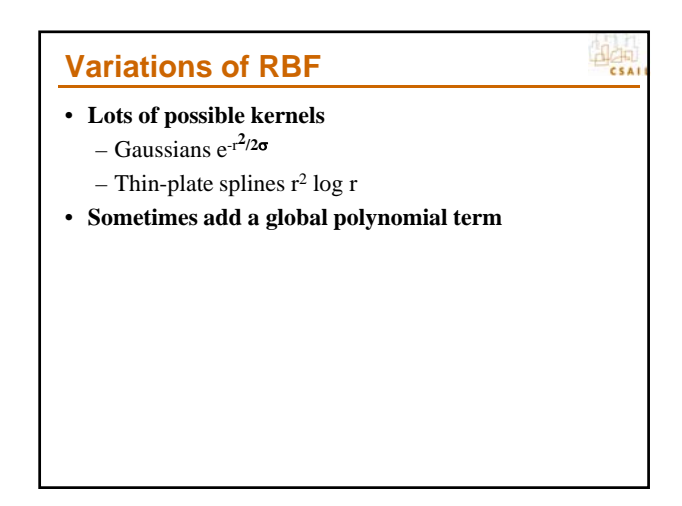

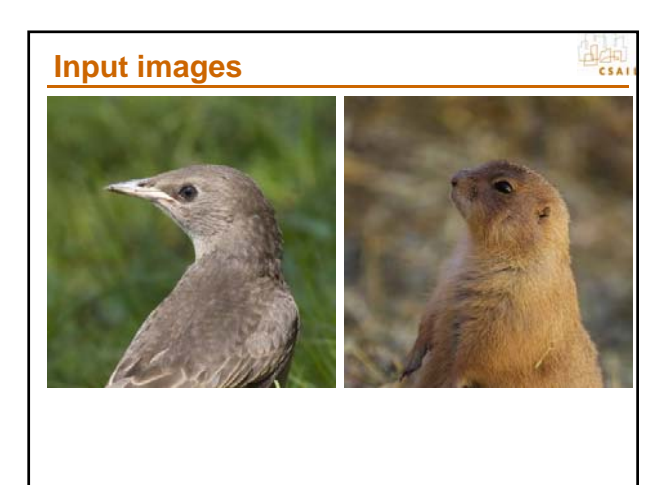

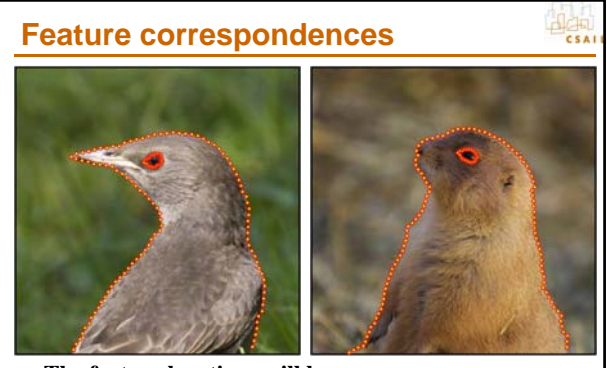

- **The feature locations will be our xi**
- **Yes, in this example, the number of features is excessive**

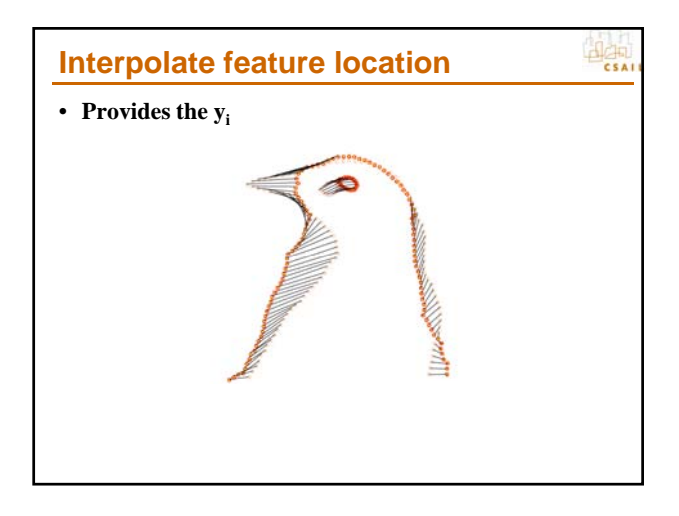

#### **Warp each image to intermediate location**

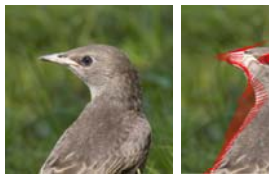

Two different warps: Same target location, different source location i.e. the  $y_i$  are the same (intermediate locations), the  $x_i$  are different (source feature locations)

Note: the  $x_i$  do not change along the animation, but the y<sub>i</sub> are different for each intermediate image Here we show t=0.5 (the  $y_i$  are in the middle)

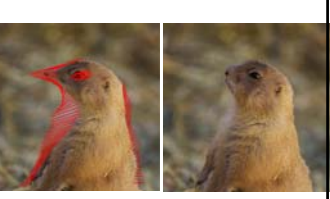

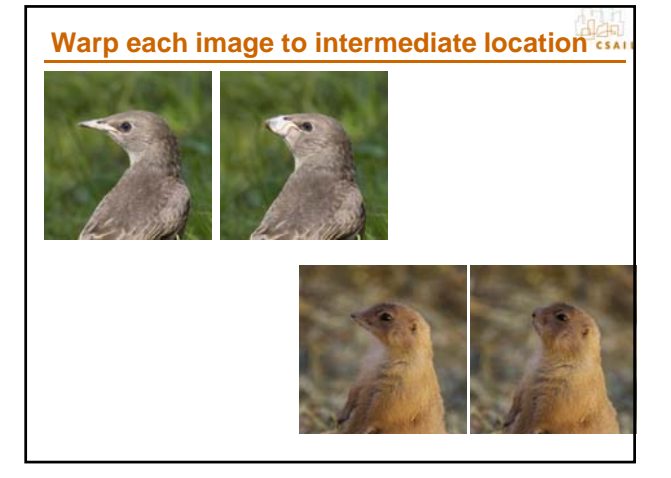

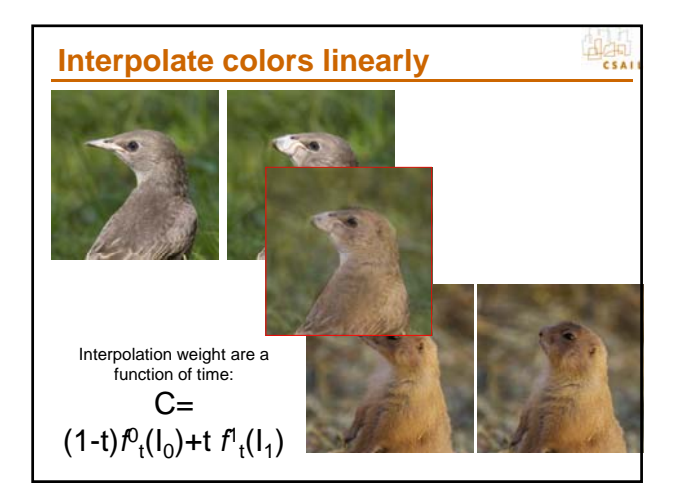

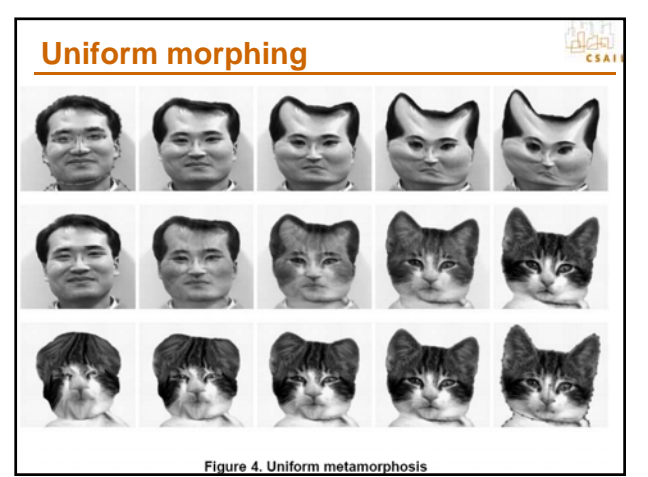

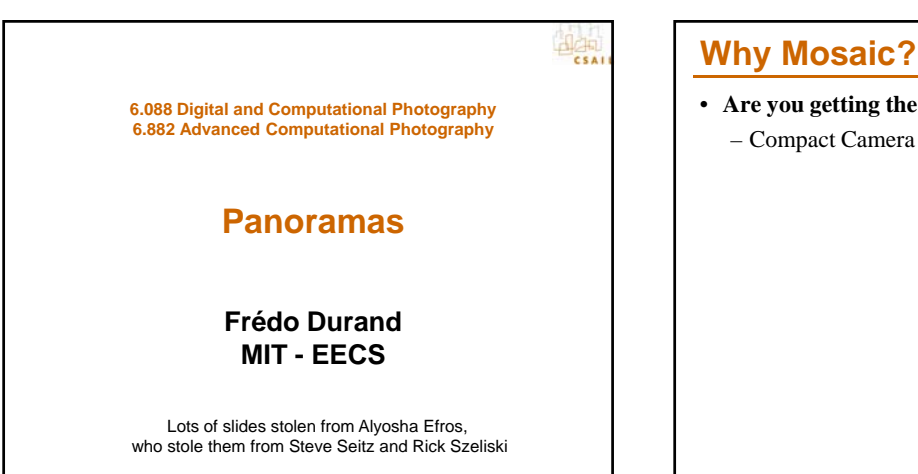

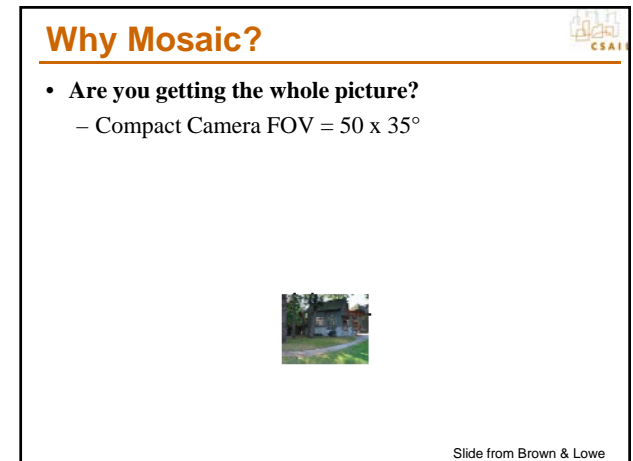

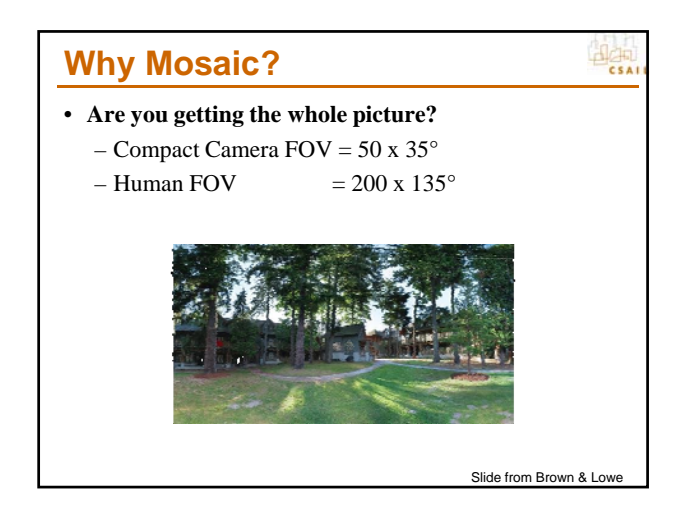

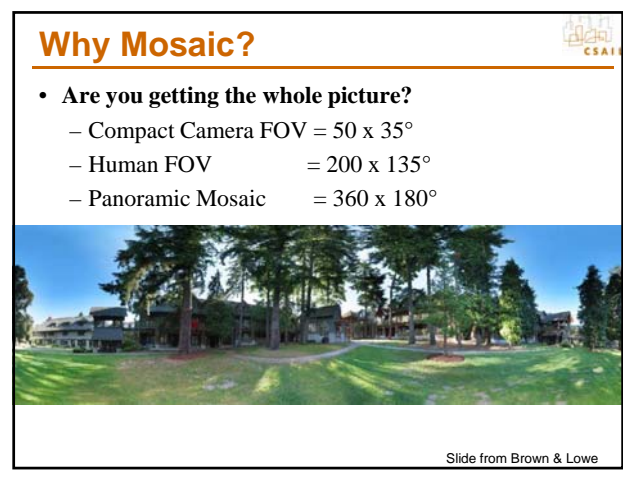

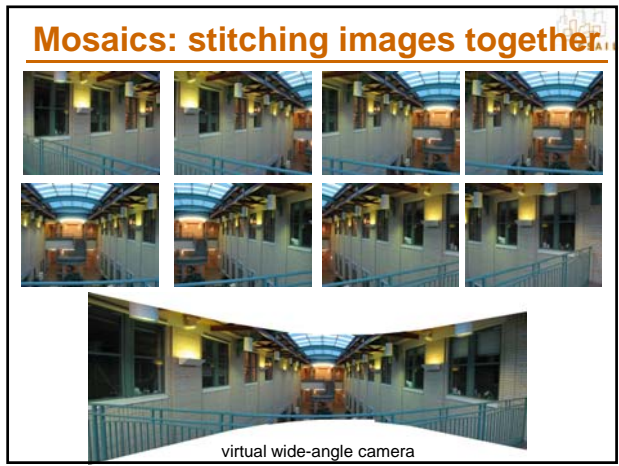

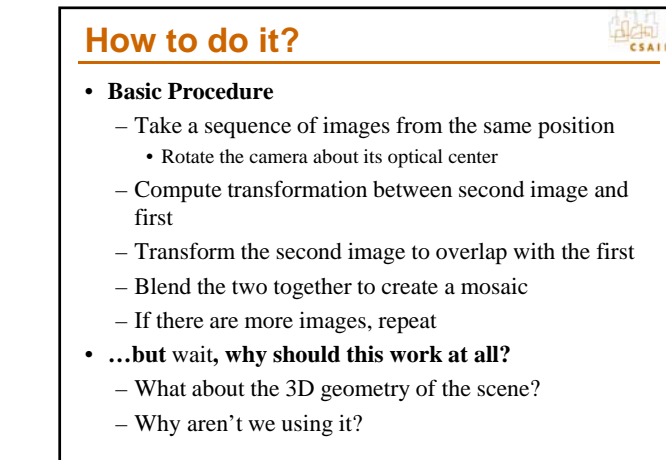

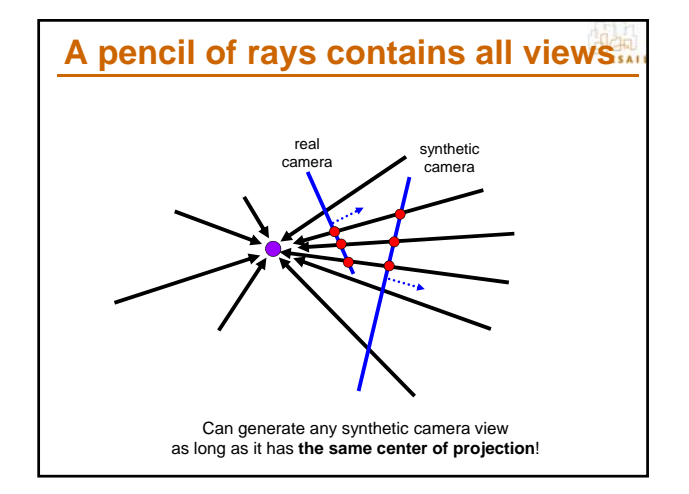

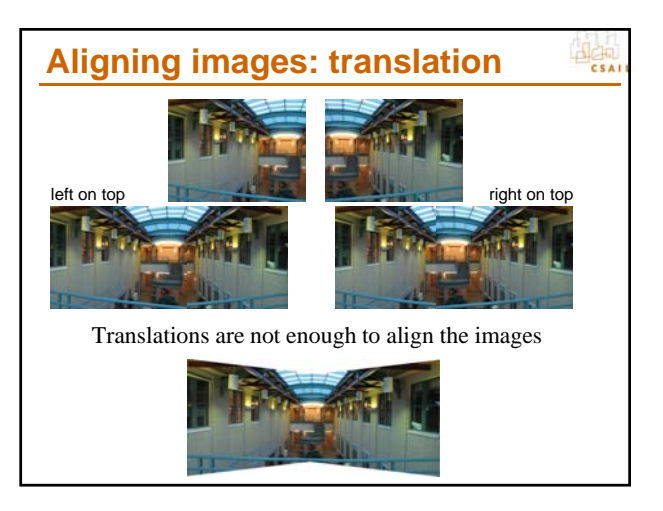

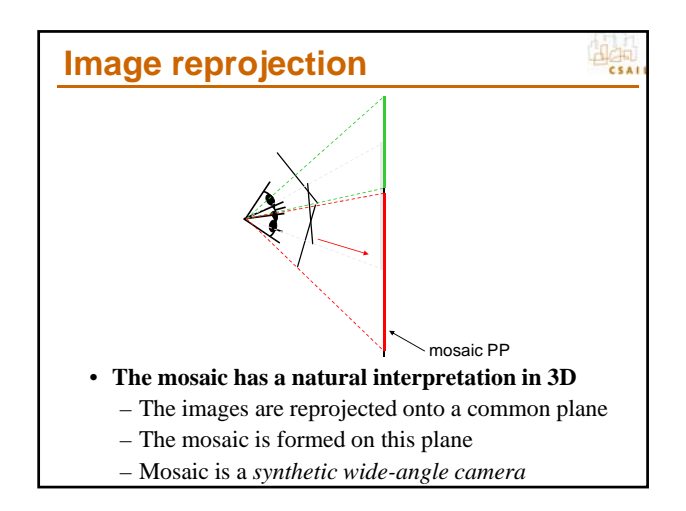

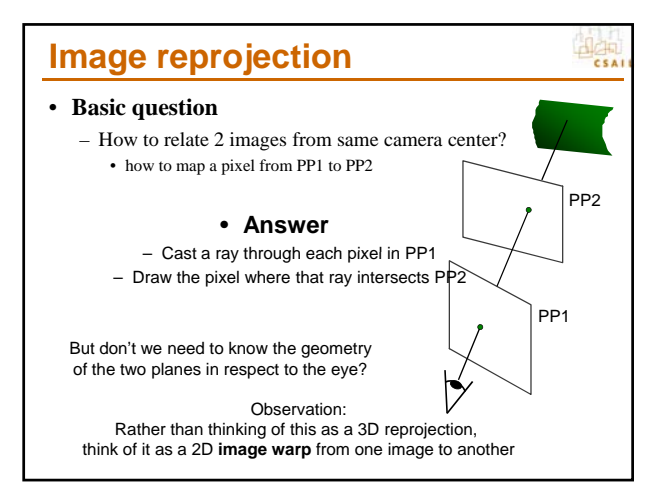

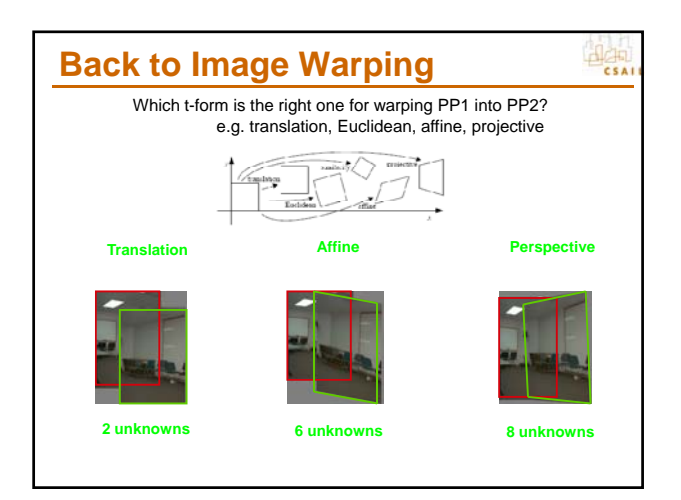

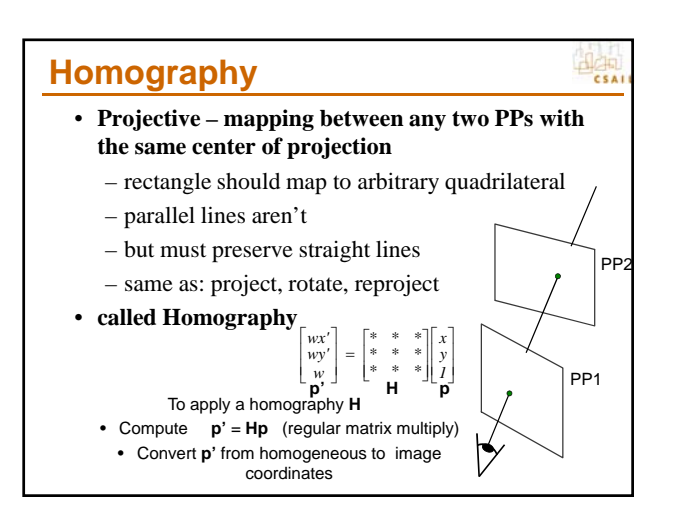

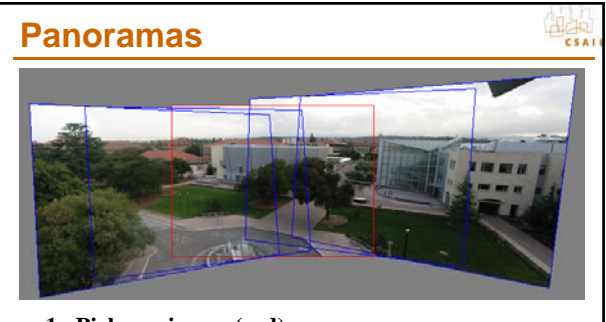

- **1. Pick one image (red)**
- **2. Warp the other images towards it (usually, one by one)**
- **3. blend**

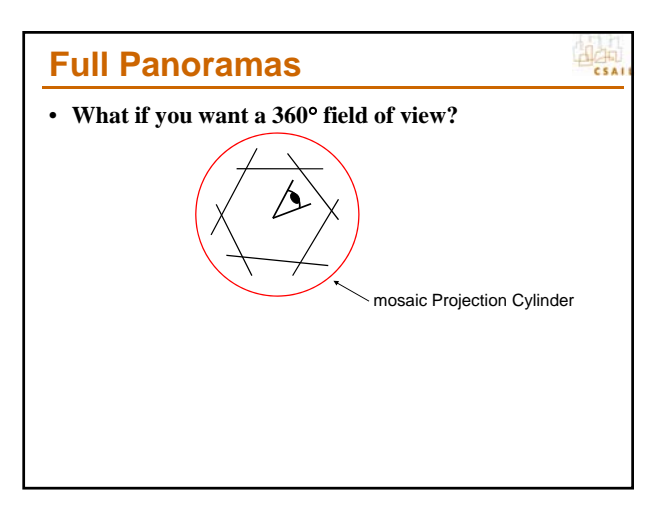

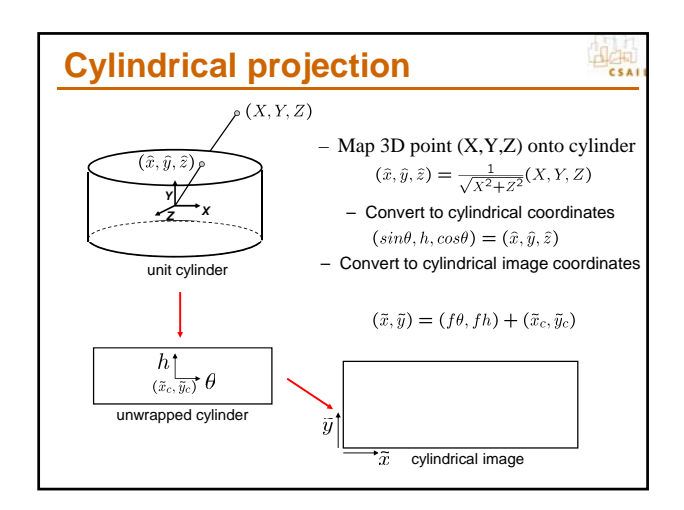

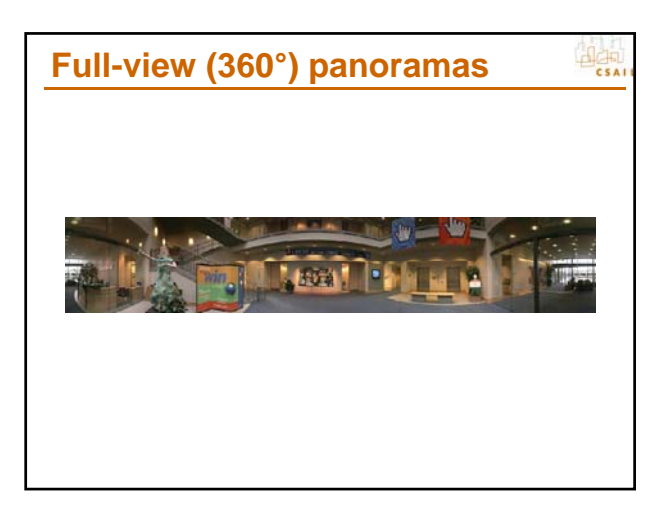

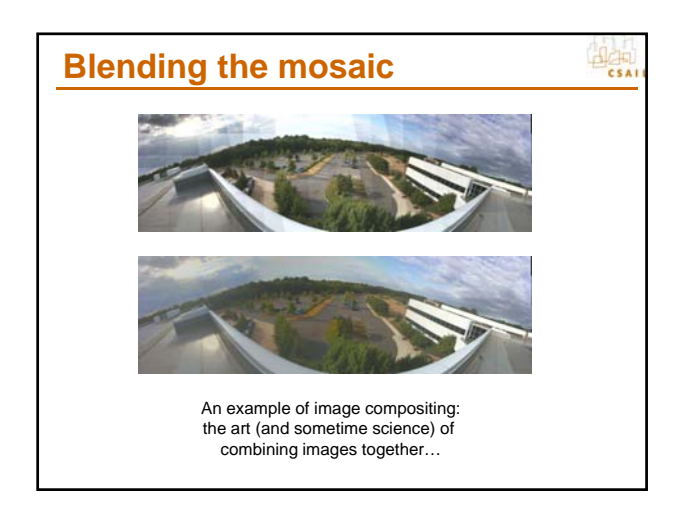

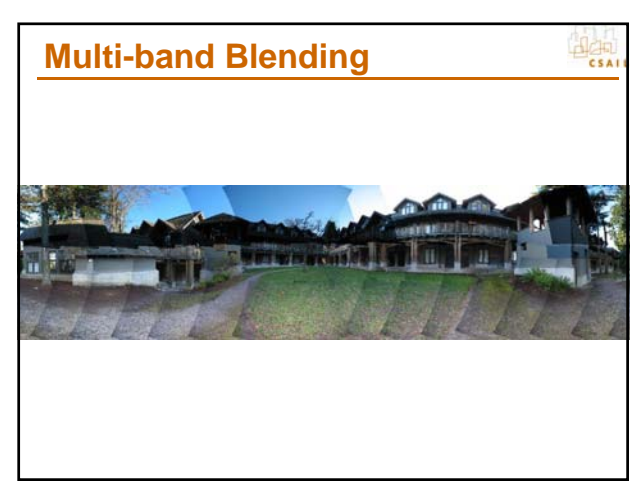

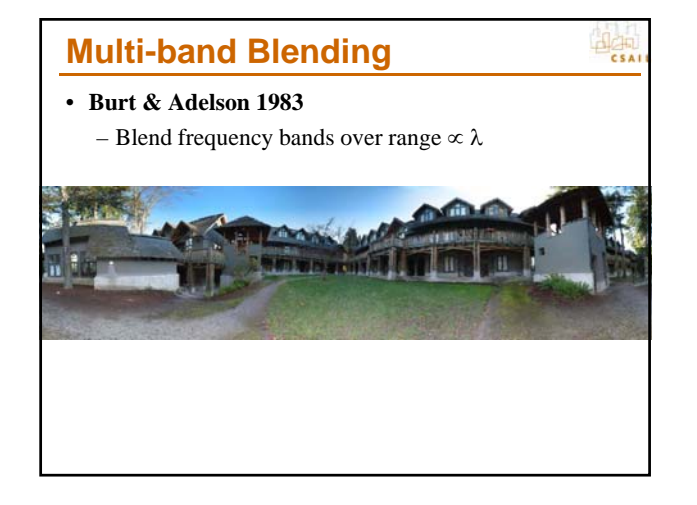

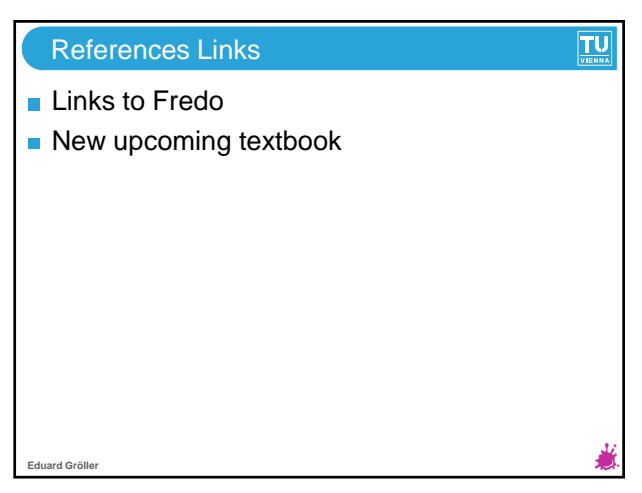

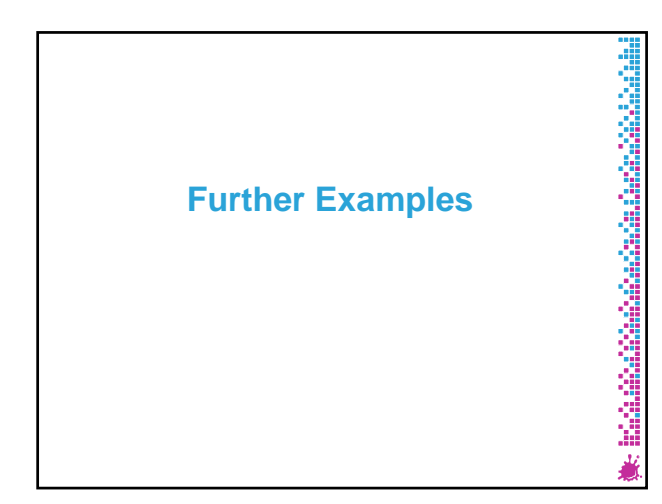

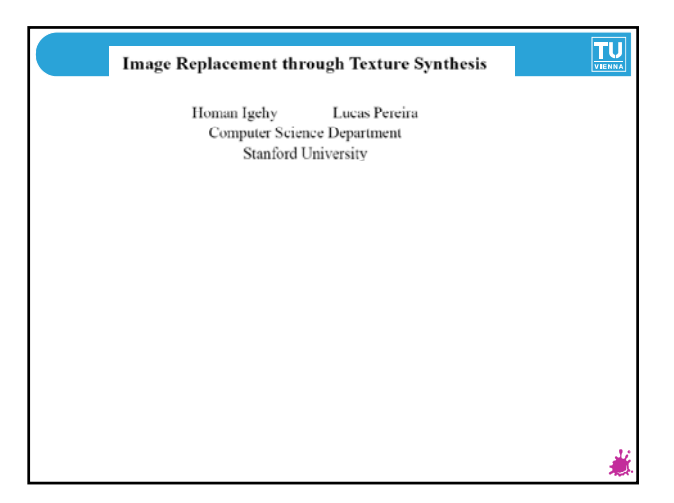

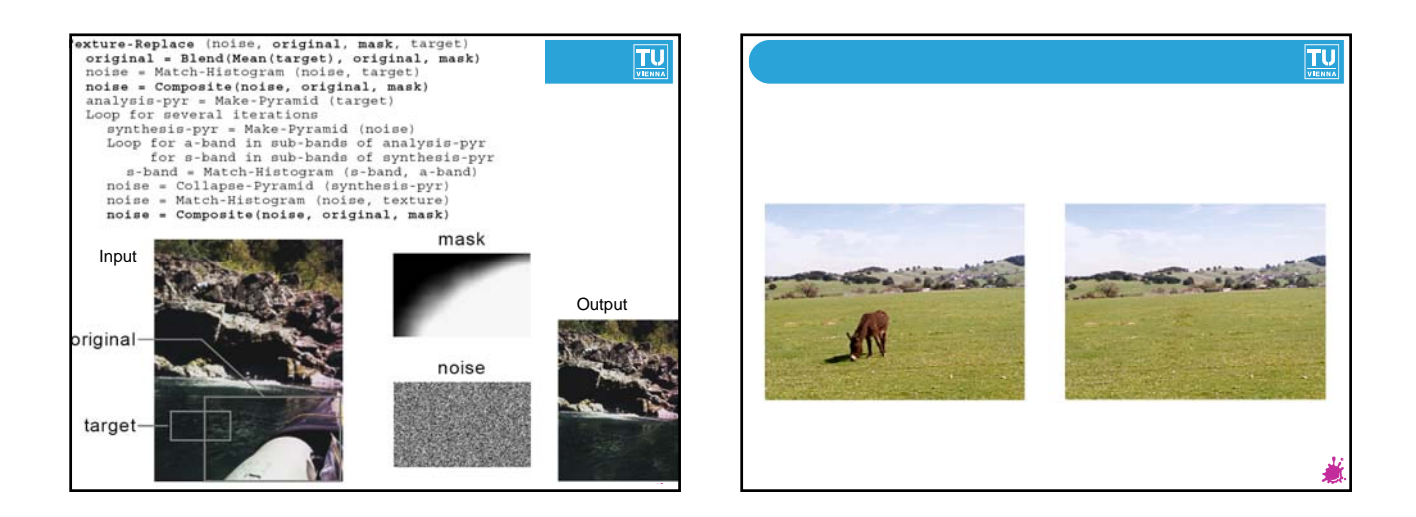

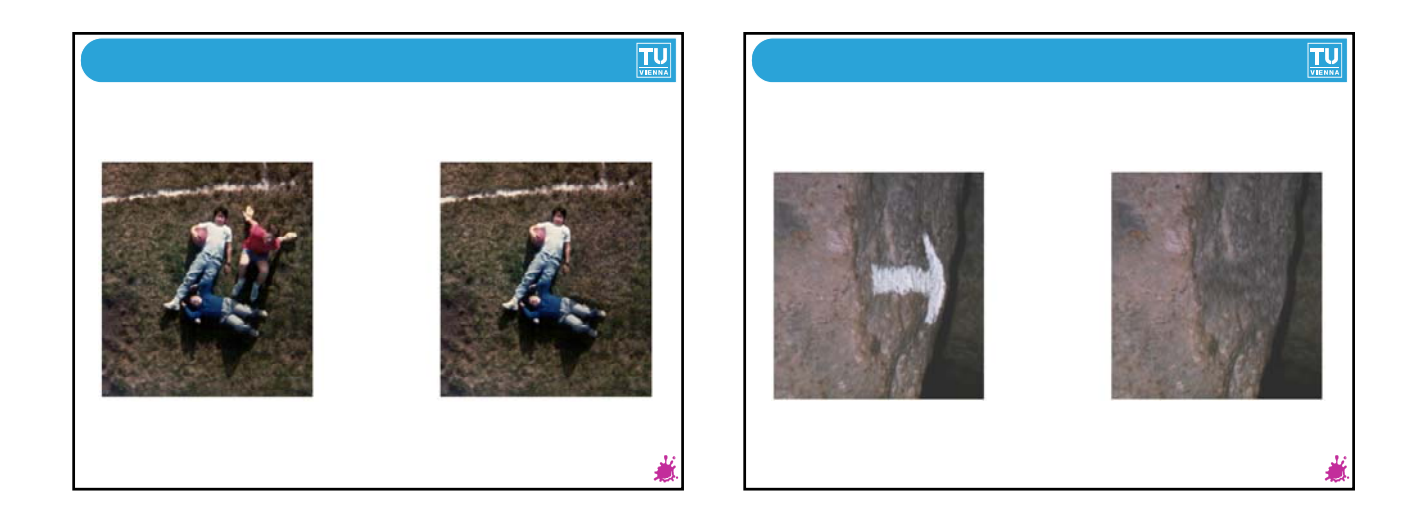

#### Texture Transfer

- Take the texture from one object and "paint" it onto another object
	- This requires separating texture and shape
	- That's HARD, but we can cheat
	- Assume we can capture shape by boundary and rough

shading Then, just<sup>v</sup>add another constraint when sampling:<br>Similarity to underlying image at that spot **similarity to underlying image at that spot**

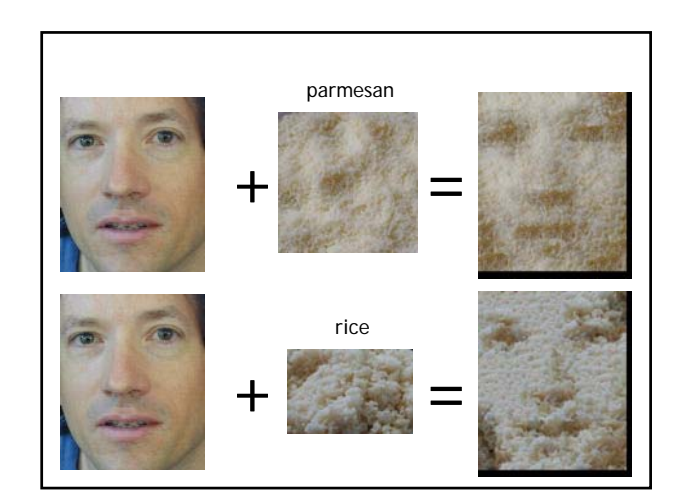

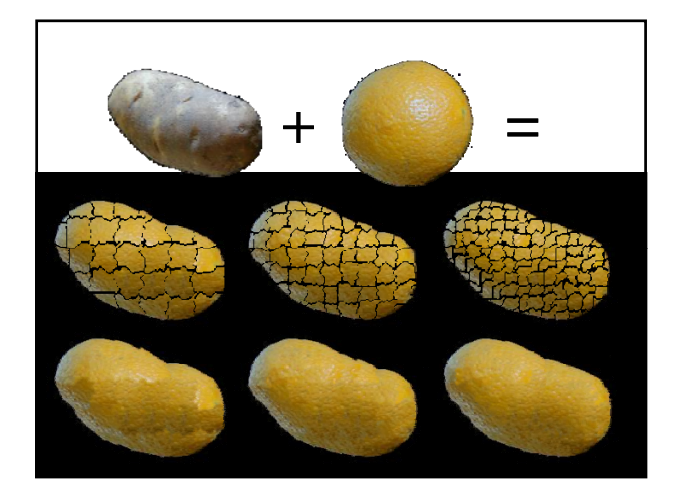

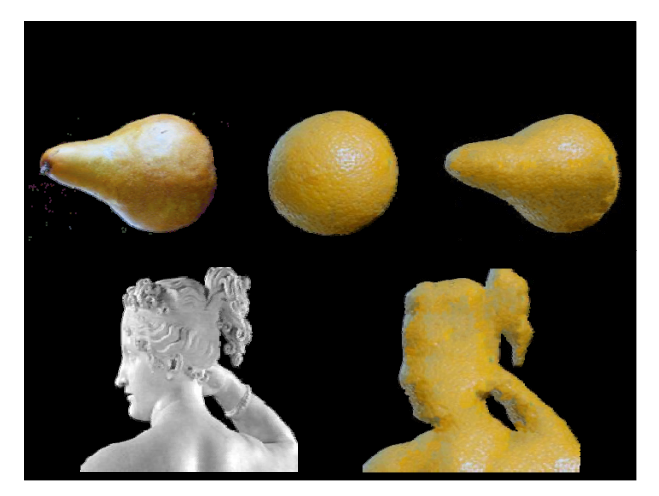

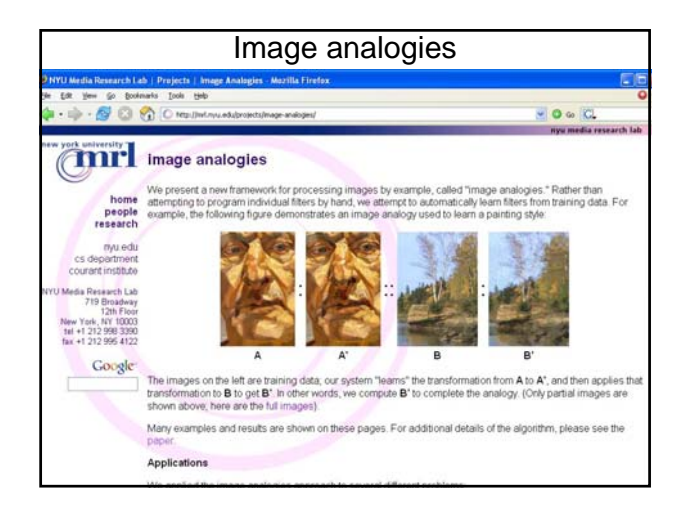

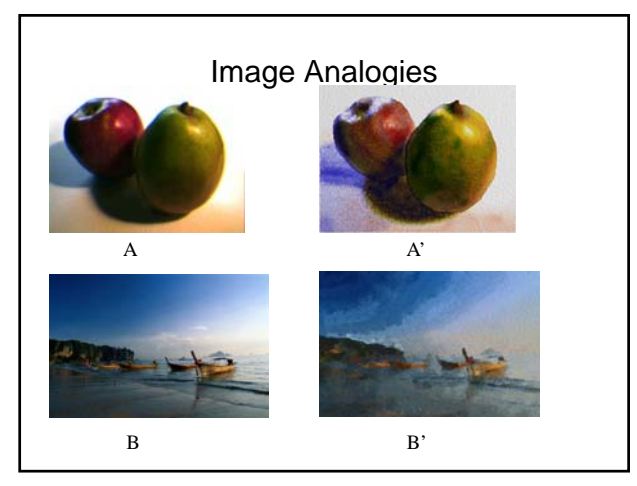

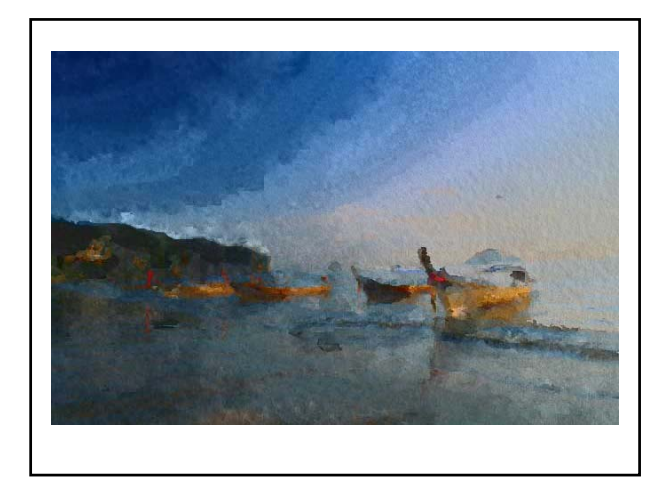

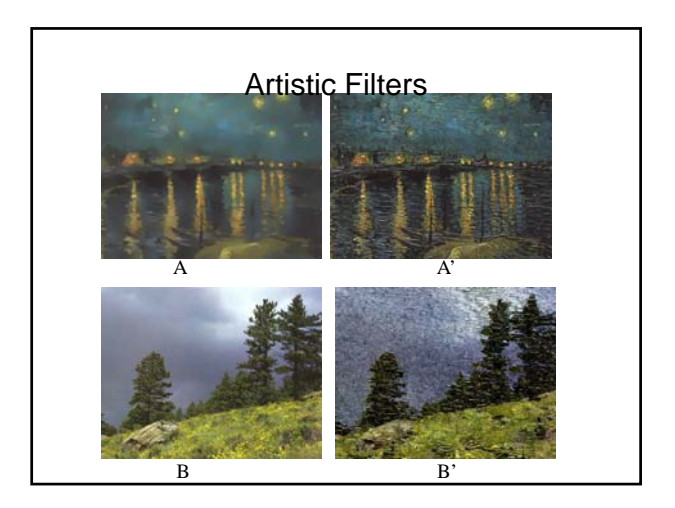

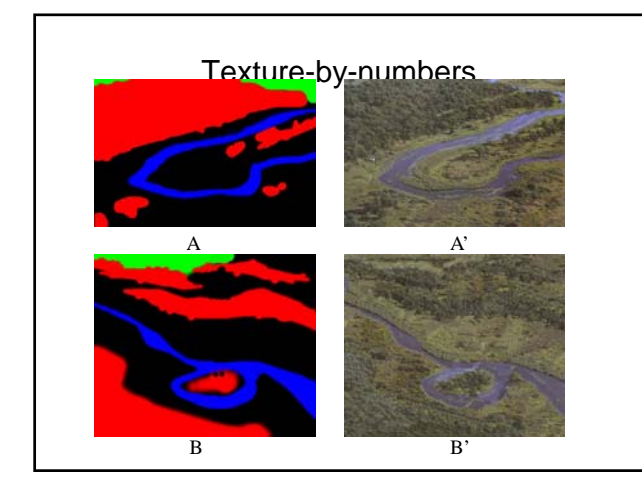

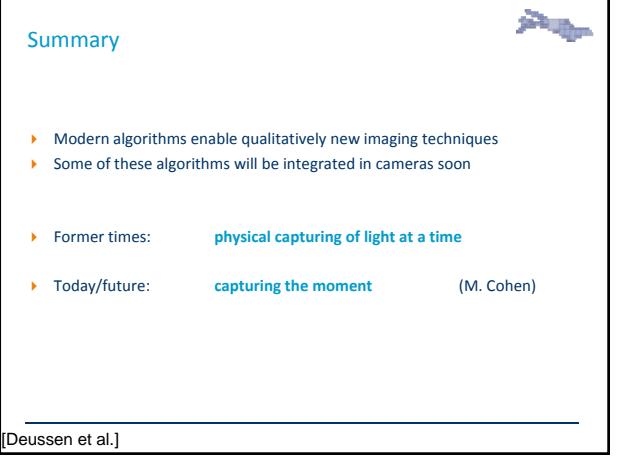

#### Interesting Links

- http://people.csail.mit.edu/fredo/)
- http://web.media.mit.edu/~raskar/photo/
- http://computationalphotography.org/
- http://en.wikipedia.org/wiki/Computational\_photography

 $\overline{\mathbf{L}^{\mathbf{U}}}$ 

**Eduard Gröller**